| Attention:<br>General Manager<br>Parts Manager<br>Claims Personnel<br>Service Manager |     | IMPORTANT - All<br>Service Personnel<br>Should Read and<br>Initial in the boxes<br>provided, right.<br>© 2020 Subaru of | America, Inc. <i>F</i> | Il rights rese | rved. |              |       |                   | <b>BARU</b> .<br>N° SERVICE |
|---------------------------------------------------------------------------------------|-----|----------------------------------------------------------------------------------------------------|------------------------|----------------|-------|--------------|-------|-------------------|-----------------------------|
| APPLICABILI                                                                           | TY: | 2020-22M                                                                                                    |                        |                |       | <b>LETIN</b> | يو مم | NUMBER:           | 15-261-20R                  |
| SUBJE                                                                                 | CT: | Reprogram<br>of Gen 4 I                                                                                                 | •                      |                |       | •            |       | DATE:<br>REVISED: | 03/10/20<br>03/13/23        |

### **INTRODUCTION:**

The following information announces reprogramming file availability and provides a software update installation procedure to optimize the new Gen 4 Denso CP1 Audio and Navigation head units utilized in the models listed above. As in previous models, the procedure will involve either downloading the software update files from Subarunet or using those sent directly from Nuspire to the SDS Notebook and transferring them onto a USB flash drive for head unit installation.

It is **VERY IMPORTANT** to read and understand this information completely before proceeding.

**CAUTION:** VEHICLE SERVICE PERFORMED BY UNTRAINED PERSONAL COULD RESULT IN THE EQUIPMENT DAMAGE OR EVEN SERIOUS INJURY.

Service Bulletin is intended for use by trained technicians ONLY. It informs technicians of conditions, which may occur in some vehicles or provides information, which could assist with proper servicing of the vehicle. Properly trained technicians have the equipment, tools, safety instructions, and know-how to do the job correctly and safely.

A time line chart along with a complete list of all the conditions addressed and enhancements included in this and previous Denso software updates are provided in "Appendix D" and "Appendix E" located at the end of this bulletin.

**IMPORTANT NOTE:** For 2020-22MY the update contains four (4) files. When performing an update, the USB must contain the matching number of files and all files must be replaced. ALWAYS use the latest files together as a set.

NEVER reuse or combine files from a prior update with a newer version.

NEW: Be aware that Wilderness Edition has a separate and unique update version. Never attempt to put a Wilderness edition update in an Outback or an Outback update in a Wilderness edition.

### **PART INFORMATION:**

**NOTE:** High Level unit is equipped with Navigation option (Map icon on Home screen)

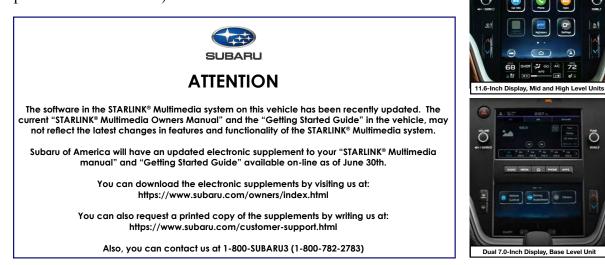

#### **Materials Required:**

An empty, USB 2.0 or 3.0 storage device (flash drive) will be needed to perform the update procedure. The device should be dedicated to storing and transferring these updating files only. It must be a minimum of **16GB** or more in size and contain a <u>NTFS</u> file format before downloading the update files onto it. Be sure to locate and re-format any existing USB drives used for updating audio units. They must be fully cleared before adding these new update files to them.

#### **IMPORTANT NOTES:**

- NEVER change the update file names after downloading them.
- **NEVER** save any other files on the same flash drive.

There are various types of USB flash drive available from many suppliers. If the head unit does NOT recognize the USB drive during the reprogramming process due to Controller IC type of USB drive or Compatibility with the head unit, confirm the flash drive format is <u>NTFS</u>. The flash drive must be formatted for <u>NTFS</u>. If a recognition problem persists, use a USB flash drive from another manufacturer.

• Kingston<sup>®</sup>:

DataTraveler G3 Series DataTraveler 100 G3 DT100G3 DataTraveler SE9 Series DataTraveler SE9 G2 3.0 DTSE9G2 Digital Data Traveler 3.0 USB Flash Drive - Violet DTIG4

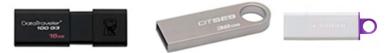

 SanDisk<sup>®</sup>: Ultra Series SDCZ48-064G-J57 Cruzer Blade Series Cruzer Glide Series CZ60 SDCZ60-064G-B35

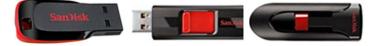

• Transcend<sup>®</sup>: JetFlash 790 Series TS64GJF790KBE

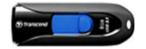

• PNY<sup>®</sup>:

Retract USB 3.0 Flash Drive, black (P-FD64GTRTC-GE)

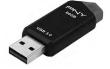

 Silicon Power<sup>®</sup>: 2 Pack USB 3.0/3.1 Gen1 USB Flash Drive Blaze B02

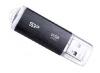

**IMPORTANT NOTE:** For 2020-22MY the update contains four (4) files. When performing an update, the USB must contain the matching number of files and all files must be replaced. ALWAYS use the latest files together as a set.

NEVER reuse or combine files from a prior update with a newer version.

NEW: Be aware that Wilderness Edition has a separate and unique update version. Never attempt to put a Wilderness edition update in an Outback or an Outback update in a Wilderness edition.

### **SERVICE PROCEDURE / INFORMATION:**

**REMINDER:** Customer satisfaction and retention starts with performing quality repairs.

**STEP 1- VERY IMPORTANT:** Before proceeding with the software updating procedure, the currently installed software version ID **MUST** be confirmed by following the steps below:

**1a)** After starting the engine and system boot-up completes, from the HOME screen, touch the **Settings** button.

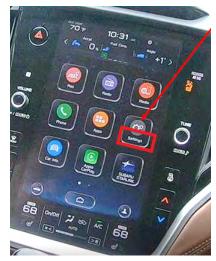

**1b**)Press the **General** button. Use the down arrow to scroll to **System Information** then press to display the System Information / Version information.

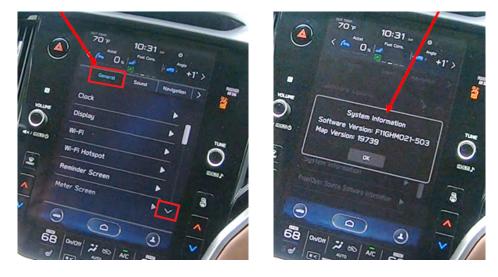

The examples below identify the head unit model and the last 6 digits signify the software version number. Examples:

- F11GHMxxx-xxx (High model software)
- F11GMMxxx-xxx (Mid model software)
- F11GBMxxx-xxx (Base model software)

If on a Legacy and Outback, the software version number

| 20MY Model | F11GHMxxx-xxx(High model software)<br>F11GMMxxx-xxx(Mid model software)<br>F11GBMxxx-xxx(Base model software) |
|------------|----------------------------------------------------------------------------------------------------|
| 21MY Model | F31BHMxxx-xxx(High model software)<br>F31BMMxxx-xxx(Mid model software)<br>F31BBMxxx-xxx(Base model software) |
| 22MY Model | FB1SHMxxx-xxx(High model software)<br>FB1SMMxxx-xxx(Mid model software)<br>FB1SBMxxx-xxx(Base model software) |
| WILDERNESS | F51XHMxxx-xxx(High model software)                                                                            |
| WILDERNESS | F51XMMxxx-xxx(Mid model software)                                                                             |

| MY                      | Carline | Trim/Grade                                                                                                    | Older Software Versions                                                                                                    | Latest Software Version |
|-------------------------|---------|----------------------------------------------------------------------------------------------------|----------------------------------------------------------------------------------------------------|-------------------------|
|                         |         | BASE                                                                                                    | 020-501<br>020-502<br>021-503<br>022-504<br>032-280<br>072-582<br>112-680<br>122-780<br>132-880                                  | <mark>142-980</mark>    |
| 20MY Outback/<br>Legacy | MID     | 020-501<br>020-502<br>021-503<br>022-504<br>032-280<br>072-582<br>112-680<br>122-780<br>122-370<br>122-570<br>122-670<br>132-880 | <mark>142-980</mark>                                                                                                    |                         |
|                         |         | HIGH                                                                                                    | 020-501<br>020-502<br>021-503<br>022-504<br>032-280<br>072-582<br>112-680<br>122-780<br>122-370<br>122-570<br>122-670<br>132-880 | <mark>142-980</mark>    |
|                         |         | BASE                                                                                                    | 008-500<br>030-880<br>071-182<br>111-280<br>121-380<br>131-480                                                                   | <mark>141-580</mark>    |
| 21MY Outback/<br>Legacy |         | MID                                                                                                    | 008-500<br>030-880<br>071-182<br>111-280<br>121-380<br>120-970<br>121-170<br>121-270<br>131-480                                  | <mark>141-580</mark>    |
|                         |         | HIGH                                                                                                    | 008-500<br>030-880<br>071-182<br>111-280<br>121-380<br>120-970<br>121-170<br>121-270<br>131-480                                  | <mark>141-580</mark>    |

| MY         | Carline                 | Trim/Grade | Older Software Versions                                                              | Latest Software Version |                                                                                      |                      |
|------------|-------------------------|------------|--------------------------------------------------------------------------------------|-------------------------|--------------------------------------------------------------------------------------|----------------------|
|            |                         | BASE       | 060-781<br>070-882<br>110-980<br>121-380<br><mark>131-180</mark>                     | <mark>141-280</mark>    |                                                                                      |                      |
| 22MY       | 22MY Outback/<br>Legacy |            |                                                                                      | MID                     | 060-781<br>070-882<br>110-980<br>121-080<br>120-770<br>120-870<br>120-970<br>131-180 | <mark>141-280</mark> |
|            |                         |            |                                                                                      | HIGH                    | 060-781<br>070-882<br>110-980<br>121-080<br>120-770<br>120-870<br>120-970<br>131-180 | <mark>141-280</mark> |
| 22MY       |                         | MID        | 060-981<br>071-082<br>111-180<br>121-280<br>120-970<br>121-070<br>121-170<br>131-380 | <mark>141-480</mark>    |                                                                                      |                      |
| Wilderness | 22MY Outback            | HIGH       | 060-981<br>071-082<br>111-180<br>121-280<br>120-970<br>121-070<br>121-170<br>131-380 | <mark>141-480</mark>    |                                                                                      |                      |

If the software version number matches "Older Software Versions" proceed to **STEP 2** below. If the software version is **"Latest Software Version"** as the unit already has the latest software version installed. Proceed to the WARRANTY / CLAIM INFORMATION section of the TSB and process a claim for Version Check Only.

**STEP 2-** Prepare the USB:

**CAUTION:** Do not use any USB flash drive which utilizes file organizing software or an operating system.

**VERY IMPORTANT:** Before attempting to download any data files, confirm the PC and flash drive being used is not infected with any virus. The flash drive MUST be formatted for **NTFS**.

- Make sure the USB flash drive contains no other files.
- Right click on the corresponding "Removable Disk".
- Select "Format".
- From the File System drop-down menu, select "NTFS"
- Check the "Quick Format" box (if not already done).
- Click on "Start" to format the USB flash drive.

| Organize   System properties             | Uninstall or o | Format Removable Disk (D4)    | 23    |
|------------------------------------------|----------------|-------------------------------|-------|
| Favorites                                | -              | Capacity:                     |       |
| Desktop                                  |                | 7.60 GB                       |       |
| La Downloads                             |                | File system                   |       |
| ConeDrive - Subaru of America            |                | NTFS                          |       |
| S Recent Places                          |                | Allocation unit size          |       |
|                                          |                | 4096 bytes                    |       |
| 🔀 Libraries                              |                |                               |       |
| Documents                                |                | Restore device defaults       |       |
| 🛃 Music                                  | 10             |                               |       |
| S Pictures                               |                | Volume label                  |       |
| J. Videos                                |                |                               |       |
|                                          |                | Format options                |       |
| Computer                                 |                | Quick Format                  |       |
| Local Disk (C:)                          |                | Create an MS-DOS startup disk |       |
| Removable Disk (D:)                      |                | i-                            |       |
| QRA_Requests (\\Soa\data\Servi           |                |                               | -     |
| <pre>_FSE_INFO (\\SOA\DATA\Service</pre> |                | Start                         | Close |
| Field Info (\\SOA\DATA\Service           | e\Service      | ( min ) (                     |       |

STEP 3- Download the Update Files to the USB:

The files are available for download on Subarunet (see "A" below).

The applicable reprogramming files have also been sent directly to retailers by Nuspire in the same way a Select Monitor Update would be pushed out. (see **"B"** below).

Follow "A" when using files downloaded from Subarunet.

Follow "B" when using the files sent directly to the SDS notebook from Nuspire.

### "A" When using update files downloaded from Subarunet:

|                                           | Α | Area ad Devalues                                                                                                    |
|-------------------------------------------|---|----------------------------------------------------------------------------------------------------|
|                                           |   | ZELECTRE ZELE ZELECTRE                                                                                                    |
|                                           |   | San & Sana Tat Rap                                                                                                    |
|                                           |   | Quadragate Inductions                                                                                                    |
|                                           |   | Quarkinessing:<br>Al Quarkingsing: Ehilds form                                                                                                    |
|                                           |   | Approx. Cartificate Constant<br>Annual Approx. Cartificate Constant<br>Annual Approx. Cartificate Constant                                                                                                    |
|                                           |   | Research Research and Annual Annual Annua                                                                                                    |
|                                           |   | Technical Suggest Guide technical segment Casile technical segment Casile technical segment Casi |
|                                           |   |                                                                                                    |
| <i>Click Here to Access the Downloads</i> |   | 10h Juni Ting<br>17-201 (17-2 also Dipolar Sprane Part Veshik Lalaki Aslam<br>17-201 (27-2 Constant 4 Confed San Confed San Confed San Confed San Confed San Confed San Confed San Confed San                                                                                                    |
| CIICK HETE TO ACCESS THE DOWINDUUS        |   | To 2012 and a local and a control design of the second second and the second second se |
| for Audio/Navigation                      |   | Selfware Deveload: Places read applicable document (Becalt: WRH 20 or Campaigne WRI 20 or Service update TB 13 243 10R] prior to downloading the files for the update and follow the metroclass to perform the influence update                                                                                                    |
| JOI AUDIO/NUVIGULION                      |   | By Date for Sine 4.8 Denses Audits and Kardigation Hand Units to 2020MY (apply 2 Outbuck) (Mandes WHD-20 and Company) WHD-2037                                                                                                    |
| <u>Information on Subarunet</u>           |   | MIRES IN ANY ADDRESS OF THE WAVE ADDRESS OF THE THE ADDRESS OF THE ADDRESS OF THE |
| <u>injoination on Suburunet</u>           |   |                                                                                                    |
|                                           |   | Add So Lappy Calassi Canado F ALGO 1904 (2016) 1821 (2016) 1821 (2 |
|                                           |   | Rich 20 Leavy Collect Course CPI AU00 IPONE 2003                                                                                                    |
|                                           |   | lipotens for Gen 4.0 Dennis Andra pril territoria 1932 1971 Targert / Contract (Records WHE-28 and Company) WEE23)                                                                                                    |
|                                           |   | MASS 1 supprovements Annual Section Development 2011<br>Res 21 supprovements Annual Section Development 2011                                                                                                    |
|                                           |   | nień 31 deput demo demo CF Alco (Politi defini 201)                                                                                                    |
|                                           |   | Applient for Kar & B Down And and Receptation Head Entry = 3232497 Expert / Oxfords 3                                                                                                    |
|                                           |   | MAR 27 Magan Gradina-General ALDDI BROKE OCTOBER 2017                                                                                                    |
|                                           |   | HeD-22 Capey Address Norme CV ANDO HINTY CONTRACTORS 2021<br>HeD-22 Capey Address Norme CV ANDO HINTY CONTRACTORS 2021                                                                                                    |
|                                           |   | Spectra for Gar 4.8 Denny Auto and Knopplen Hand Units - 2022HY Guillers Windowsen                                                                                                    |
|                                           |   | ID-D-Daha Yulione Awa O'I KIXII KIXII AXIM XIII<br>IDI D-Daha Yulione Swa O'I KIXII KIXII AXIM XIII                                                                                                    |
|                                           |   | Plas mill be usp for each griede and all have to be extracted prior. Each grade requires all 4 (or 3 for 2023HY) index and all 4 (or 3 for 2023HY) update files H035T BE DOWNLOADED TOETHER to the USB Plack Drive before starting the update.                                                                                                    |

**IMPORTANT:** Files downloaded from Subarunet will be .zip files and must be unzipped before they can be used. Using the normal audio / navigation system file update download procedure: Go to Subarunet, select Service Operations and Technical>>Forms/Downloads>>**Gen 4/Denso** for Audio/ Navi then click on the applicable Hyperlink to download the file(s) to your SDS Notebook or PC:

Updates for Gen 4.0 Denso Audio and Navigation Head Units - 2020MY Legacy / Outback: BASE-20-Legacy-Outback-Denso-CP1 AUDIO UPDATE-March 2023 MID-20-Legacy-Outback-Denso-CP1 AUDIO UPDATE-March 2023 HIGH-20-Legacy-Outback-Denso-CP1 AUDIO UPDATE-March 2023

Updates for Gen 4.0 Denso Audio and Navigation Head Units - 2021MY Legacy / Outback: BASE-21-Legacy-Outback-Denso-CP1 AUDIO UPDATE-March 2023 MID-21-Legacy-Outback-Denso-CP1 AUDIO UPDATE-March 2023 HIGH-21-Legacy-Outback-Denso-CP1 AUDIO UPDATE-March 2023

Updates for Gen 4.0 Denso Audio and Navigation Head Units - 2022MY Legacy / Outback: BASE-22-Legacy-Outback-Denso-CP1 AUDIO UPDATE-March 2023 MID-22-Legacy-Outback-Denso-CP1 AUDIO UPDATE-March 2023 HIGH-22-Legacy-Outback-Denso-CP1 AUDIO UPDATE-March 2023 **Updates for Gen 4.0 Denso Audio and Navigation Head Units - 2022MY Outback Wilderness:** MID-22-Outback Wilderness-Denso-CP1 AUDIO UPDATE-March 2023 HIGH-22-Outback Wilderness-Denso-CP1 AUDIO UPDATE-March 2023

- Go to Downloads.
- CAUTION: After download is complete, NEVER change the file or folder names.
- Open / display the contents of File folder, for example: "File name TBD".
- Click on "Extract All Files".

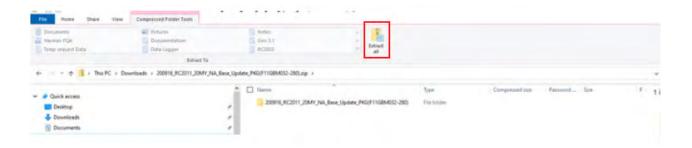

• The screen below will appear to set a destination for the extracted file.

| In the Gauss. Capy Pather & Capy path<br>Dente whether whether the series of the series of the series | Nome         Open         High Open         High Ope                                                                                                    |
|----------------------------------------------------------------------------------------------------|----------------------------------------------------------------------------------------------------|
| 🕂 🚽 - 🕈 💠 s This PC + Downloads.                                                                                                    |                                                                                                    |
| # Quick access                                                                                                    | Date modified Type 1     Settler this week (1)                                                                                                    |
| 🕹 Downloads                                                                                                    | 2 300914_RC2011_XMM1_NA_Base_Update_PADF11C8M032-280[.sip 12/9/C02011311PM Compressed Upgent) Folder                                                                                                    |
| Construction     Construction     C       | K     K    K |
|                                                                                                    | Estract Cancel                                                                                                    |

• Double-click on the required folder (for this example, used folder titled "Version7(RC2105)\_F11GHM072-582(High)").

| Image: Image: | 072-582(High)               |         |            |            |          |                                              |         |         |       |                       |                       |
|----------------------------------------------------------------------------------------------------|-----------------------------|---------|------------|------------|----------|----------------------------------------------|---------|---------|-------|-----------------------|-----------------------|
| Pin to Quick<br>access Copy Paste<br>Clipboard                                                                                                    | Move Copy<br>to to Urganize | New     | New item • | Properties |          | Select all<br>Select none<br>Invert selectio | n       |         |       |                       |                       |
| ← → × ↑ 🖡 > This PC > Downlo                                                                                                    |                             | M072-58 |            |            |          |                                              | ~       | U       | , с s | earch Version7(RC2105 | )_F11GHM072-582(High) |
| Downloads                                                                                                    |                             | ^       | Name       | ^          |          | C                                            | Date m  | odified |       | Туре                  | Size                  |
| April December 2020                                                                                                    |                             |         | Version7(  | RC2105)_F1 | 1GHM072- | 582(High) 9                                  | 0/24/20 | 21 11:  | 21 AM | File folder           |                       |

• Copy **all files** then paste (or click / drag) it to the "clean" USB flash drive as listed (Removable Disk) in the directory.

| A Cut     Access     Copy     Paste     Cipboard     Cipboard | Easy access • Properties     | Internet Select all<br>Git Select none<br>Internet Selection<br>Select |               |                                   |
|----------------------------------------------------------------------------------------------------|------------------------------|------------------------------------------------------------------------|---------------|-----------------------------------|
| - → × ↑ 🖡 × Downloads > Version7(RC2105)_F11GHM072-582(High)                                                                                                    | Version7(RC2105)_F11GHM072-5 | 32(High) 🗸                                                             | ව , Search Ve | rsion7(RC2105)_F11GHM072-582(High |
| Downloads                                                                                                    | Name ^                       | Date modified                                                          | Туре          | Size                              |
| April                                                                                                    | ALLUPD-NAVI.pkg              | 7/16/2021 5:53 PM                                                      | PKG File      | 6,207,826 KB                      |
| December 2020                                                                                                    | HASHLIST.DAT                 | 7/29/2021 4:05 PM                                                      | DAT File      | 1 KB                              |
| February                                                                                                    | LOADING_ADP.KWI              | 9/18/2020 1:20 PM                                                      | KWI File      | 201 KB                            |
| January                                                                                                    | LOADING_VCP.KWI              | 4/14/2021 9:10 AM                                                      | KWI File      | 442 KB                            |
| March                                                                                                    |                              |                                                                        |               |                                   |
| Version7(RC2105)_F11GHM072-582(High)                                                                                                    |                              |                                                                        |               |                                   |
| Version7(RC2105) F11GHM072-582(High)                                                                                                    |                              |                                                                        |               |                                   |

**IMPORTANT NOTE:** For 2020-22MY the update contains four (4) files. When performing an update, the USB must contain the matching number of files and all files must be replaced. ALWAYS use the latest files together as a set.

NEVER reuse or combine files from a prior update with a newer version.

NEW: Be aware that Wilderness Edition has a separate and unique update version. Never attempt to put a Wilderness edition update in an Outback or an Outback update in a Wilderness edition.

- To avoid confusion, use a permanent marker to label the flash drive with the file contents (e.g. BASE Denso CP1 2020MY, MID Denso CP1 2020MY or HIGH Denso CP1 2020MY).
- Go to Step 4.

### "B" When using update files sent directly from Nuspire:

• Go to My Documents on the GUI screen click on the folder "Denso CP1 Audio-Navi Update Files" to display the list of available update files shown below.

**IMPORTANT:** Always confirm there are four folders as shown below, "2020", "2021", "2022" and "2022 Wilderness". If not, the SDS notebook hasn't been updated with the latest release. Please contact Nuspire to request they resend the update."

| This PC >                   | Documents > Denso | CP1 Audio-Navi Update Files |                                        |                            |      |
|-----------------------------|-------------------|-----------------------------|----------------------------------------|----------------------------|------|
| e d. El v marc v            |                   | ] Name                      | Date modified                          | Туре                       | Size |
| 🖈 Quick access<br>🔲 Desktop | *                 | 2020                        | 10/5/2021 6:57 PM<br>10/5/2021 6:59 PM | File folder<br>File folder |      |
| 🕹 Downloads                 | *                 | 2022                        | 10/5/2021 7:01 PM                      | File folder                |      |
| B Documents                 | *                 | 2022 Wilderness             | 10/5/2021 7:02 PM                      | File folder                |      |
| E Pictures                  | *                 |                             |                                        |                            |      |

- CAUTION: After download is complete, NEVER change the file or folder names.
- Double-click on the required folder (for this example, select the file entitled "BASE") and the update file will display as shown.

| enso CP1 Audio-Navi Update Files > 2020 |                    |          | ~ c         |
|-----------------------------------------|--------------------|----------|-------------|
| Name                                    | Date modified      | Type     | Size        |
| ALLUPO-NAVLpkg                          | 7/16/2021 3-37 PM  | PHS File | 4237,511 KB |
| HASHUSTDAT                              | 7/29/2021 4:05 PM  | DAT File | 1108        |
|                                         | \$/18/2020 1:20 PM | KOM File | 201 KB      |
| LOADING_VCP.XM                          | 4/14/2021 9:30 AM  | KWI File | 442 KB      |

• Select all 4 files and either copy / paste or click / drag them to the USB flash drive.

**IMPORTANT NOTE:** For 2020-22MY the update contains four (4) files. When performing an update, the USB must contain the matching number of files and all files must be replaced. ALWAYS use the latest files together as a set.

NEVER reuse or combine files from a prior update with a newer version.

NEW: Be aware that Wilderness Edition has a separate and unique update version. Never attempt to put a Wilderness edition update in an Outback or an Outback update in a Wilderness edition.

• Once all files have been loaded onto the USB flash drive, right click on the drive and select "Eject".

**CAUTION:** NEVER change the file names.

- Remove the USB flash drive after the prompt appears that says "Safe to Remove Hardware".
- Mark the USB to indicate the head unit it will update (BASE Denso CP1 in this example).
- Repeat the above steps to create the BASE Denso CP1 or MID Denso CP1 or HIGH Denso CP1 USB flash drives as needed using a separate USB drive for each update folder.
- Proceed to **STEP 4** below.

### **STEP 4-** Perform the software update.

#### **CAUTIONS:**

• **NEVER** attempt to install the software immediately following an exchange module installation.

Let the system restart first and operate for 20 minutes.

- **NEVER** attempt to install the software a second time for 30 minutes following a previously unsuccessful software installation.
- **NEVER** attempt to install the software for at least 30 minutes after completing a FOTA update.

Best practice is to prevent USB software update conflicts with FOTA software update. Please confirm "Automatically Check for Update" setting is turned off following the steps below, prior to starting the software update via USB.

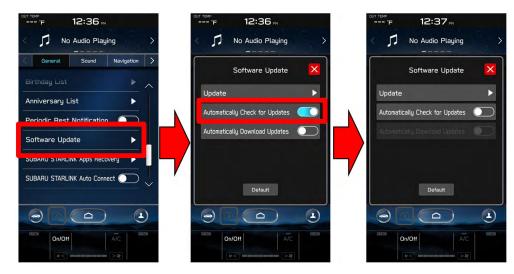

- **4a)** Perform the update in a well ventilated location if updating with the engine running OR with the ignition ON and a battery charger connected.
- **4b)** PRESS and HOLD the RIGHT-side temperature control buttons (both up and down) and press the Tune / Scroll knob 6 times then release all to display the Dealership Mode Menu.

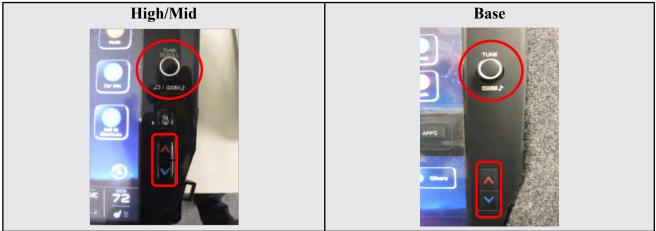

4c) Select Software Update from the Dealership Mode menu.

| High/Mid             | Base                 |
|----------------------|----------------------|
| Dealership Mode      | Dealership Mode      |
|                      | System Information   |
| Connection ► 🔨       | Vehicle Signal       |
| Function Check       | Diagnostics Recorder |
|                      | Settings             |
| System Information   | Software Update      |
| Vehicle Signal       |                      |
| Diagnostics Recorder |                      |
| Settings <b>&gt;</b> |                      |
| Software Update      |                      |
|                      |                      |
|                      |                      |

4:

**IMPORTANT NOTE:** On a RARE occasion, the message "Software update setup is initializing..." may be displayed. Should this occur, proceed to "**Appendix A**" starting on pg. 20 of this bulletin for further instruction.

**4d)** The screen below will be displayed.

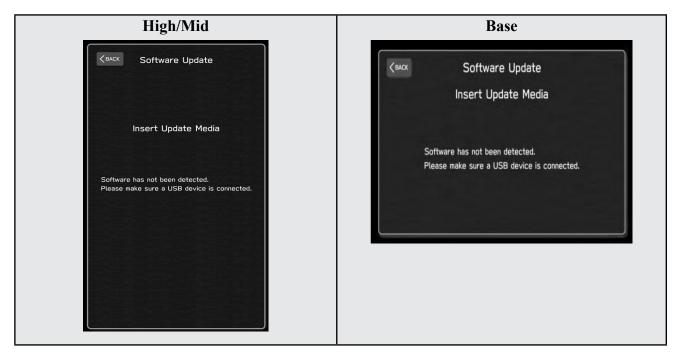

4e) Insert reprogramming USB into the USB port and press OK.
NOTE: If after plugging in the USB, the screen displays a Software Loading Unsuccessful message, confirm the USB device has been properly formatted and the the software on the device matches the system being reprogrammed (example: Base software is being used to update a Base system) and retry.

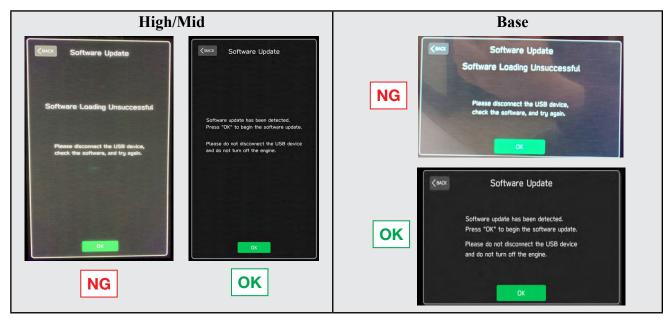

If you get the message Software Update Incomplete as shown below, please don't replace the hardware but retry updating the software according to the instructions in "Appendix B" on pg. 21.

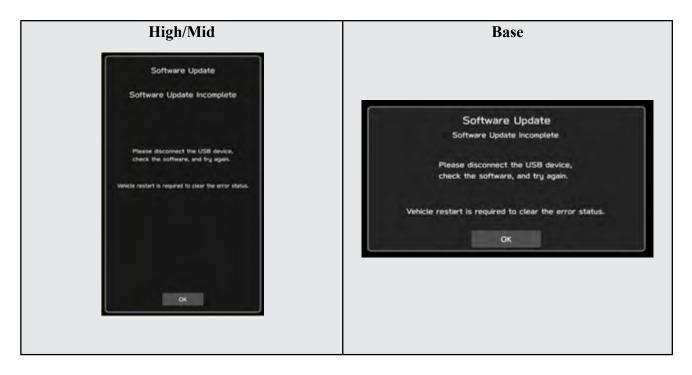

4f) The screen below will be displayed. Press OK to start the software update.

**NOTE:** The actual software version displayed will be different from the picture shown below.

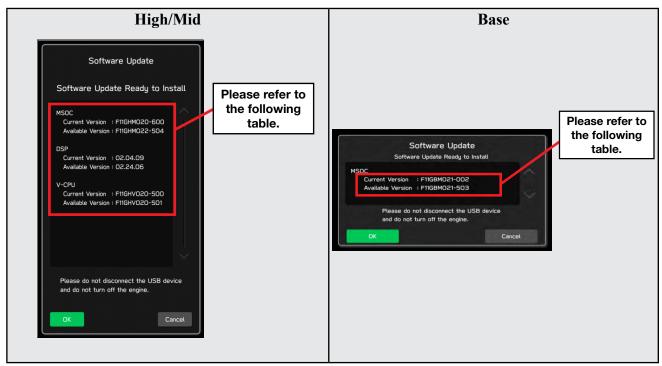

### **Software Version Table**

|               | < MSo                                                                                                    | C>                                                                                                    |                                                                                                    |                                              | 20MY<br>< MS                                                                                                    | SoC>                                                                                                    |                                                                                                    |
|---------------|----------------------------------------------------------------------------------------------------|----------------------------------------------------------------------------------------------------|----------------------------------------------------------------------------------------------------|----------------------------------------------|----------------------------------------------------------------------------------------------------|----------------------------------------------------------------------------------------------------|----------------------------------------------------------------------------------------------------|
|               | Current                                                                                                    |                                                                                                    |                                                                                                    |                                              |                                                                                                    | nt Vers                                                                                                    | sion                                                                                                    |
|               | Model                                                                                                    |                                                                                                    | MSOC Version                                                                                                    |                                              | Mode                                                                                                    | 1                                                                                                    | MSOC Version                                                                                                    |
|               | High                                                                                                    | F11GHM022-5<br>or F11GHM022<br>or F11GHM112                                                                                                    | 1 or F11GHM020-502 or F110<br>04 or F11GHM020-704 and F<br>-504 or F11GHM042-380 or F<br>-680 or F11GHM122-780 or F                                                                                                    | 11GHM021-704<br>11GHM072-582<br>11GHM132-880 | Base                                                                                                    | F                                                                                                    | F11GBM020-501 or F11GBM020-502 or F11GBM021-503 or<br>F11GBM022-504 or F11GBM032-280 or F11GBM072-582 or<br>F11GBM112-680 or F11GBM122-780 or F11GBM132-880                                                                                                    |
|               | Mid                                                                                                    | or F11GMM0<br>704 or F                                                                                                    | 22-504 or F11GMM020-502 or F1<br>22-504 or F11GMM020-704 or<br>11GMM022-504 or F11GMM0<br>582 or F11GMM112-680 or F1<br>or F11GMM132-880                                                                                                    | F11GMM021-<br>42-380 or                      |                                                                                                    |                                                                                                    |                                                                                                    |
|               | Available                                                                                                    | e Version                                                                                                    |                                                                                                    |                                              | Availa                                                                                                    | ible Ve                                                                                                    | rsion                                                                                                    |
|               | Model                                                                                                    |                                                                                                    | MSOC Version                                                                                                    |                                              | Mode                                                                                                    |                                                                                                    | MSOC Version                                                                                                    |
|               | High<br>Mid                                                                                                    |                                                                                                    | F11GHM142-980<br>F11GMM142-980                                                                                                    |                                              | Base                                                                                                    |                                                                                                    | F11GBM142-980                                                                                                    |
|               | < DSP<br>Current                                                                                                    |                                                                                                    |                                                                                                    |                                              | < DS<br>Curre                                                                                                    | ⊪><br>nt Vers                                                                                                    | sion                                                                                                    |
|               | Model                                                                                                    | 00.04                                                                                                    | DSP Version                                                                                                    | 22.00.00                                     | Mode                                                                                                    |                                                                                                    | DSP Version                                                                                                    |
| l             | High/Mi                                                                                                    | u 02.04.1                                                                                                    | 13 or 02.24.06 or 02.26.08 or (                                                                                                    | 12.20.09                                     | Base                                                                                                    |                                                                                                    | 02.04.03 or 02.24.06 or 02.26.08 or 02.26.09                                                                                                    |
| (             |                                                                                                    | e Version                                                                                                    | DOD V                                                                                                    |                                              |                                                                                                    | ble Ve                                                                                                    |                                                                                                    |
|               | Model<br>High/Mie                                                                                                    | d                                                                                                    | DSP Version<br>02.26.09                                                                                                    |                                              | Mode<br>Base                                                                                                    |                                                                                                    | DSP Version<br>02.26.09                                                                                                    |
|               | < VCPI                                                                                                    | 1>                                                                                                    |                                                                                                    |                                              | < vo                                                                                                    | :PU>                                                                                                    |                                                                                                    |
| ſ             | Current<br>Model                                                                                                    | Version                                                                                                    | VCDUVersion                                                                                                    |                                              | Curre<br>Mode                                                                                                    | nt Vers                                                                                                    |                                                                                                    |
|               |                                                                                                    | E14CUN/000                                                                                                    | VCPU Version                                                                                                    |                                              |                                                                                                    |                                                                                                    | VCPU Version                                                                                                    |
|               |                                                                                                    | High/Mid F11GHV020-500 or F11GHV020-501 or F11GHV072-280                                                                                                    |                                                                                                    |                                              | Base                                                                                                    |                                                                                                    | F11GHV020-500 or F11GHV020-501 or F11GHV072-280                                                                                                    |
| [             | Available<br>Model                                                                                                    | Mailable Version  Andel VCPU Version                                                                                                    |                                                                                                    |                                              | Availa<br>Mode                                                                                                    | ible Ve                                                                                                    | rsion<br>VCPU Version                                                                                                    |
|               |                                                                                                    |                                                                                                    |                                                                                                    |                                              |                                                                                                    |                                                                                                    |                                                                                                    |
|               | High/Mid                                                                                                    |                                                                                                    | F11GHV072-280                                                                                                    |                                              | Base<br>Version Tab                                                                                                    |                                                                                                    | F11GHV072-280                                                                                                    |
| ersior        | n Table                                                                                                    |                                                                                                    | F11GHV072-280                                                                                                    |                                              | Version Tab<br>21MY                                                                                                    | e                                                                                                    | F11GHV072-280                                                                                                    |
| ersion<br>IMY | n Table<br>< MSo                                                                                                    |                                                                                                    | F11GHV072-280                                                                                                    |                                              | Version Tab<br>21MY<br>< MS                                                                                                    | e                                                                                                    |                                                                                                    |
| ersior<br>IMY | n Table<br>< MSo                                                                                                    | c>                                                                                                    | F11GHV072-280<br>MSOC Version                                                                                                    |                                              | Version Tab<br>21MY<br>< MS                                                                                                    | e<br>SoC ><br>nt Versi                                                                                             |                                                                                                    |
| ersion        | n Table<br>< MSo<br>Current                                                                                                    | C ><br>Version<br>F31BHM08-5<br>F31BHM111-<br>F31BHM008-5                                                                                                    |                                                                                                    | 1BHM131-480<br>BMM071-182 or                 | Version Tabl<br>21MY<br>< MS<br><u>Currer</u>                                                                                                    | e<br>SoC ><br>nt Versi                                                                                             | ion                                                                                                    |
| ersion        | n Table<br>< MSo<br>Current<br>Model<br>High<br>Mid                                                                                                    | C ><br>Version<br>F31BHM008-5<br>F31BHM111-<br>F31BMM008-5<br>F31BMM111-                                                                                                    | MSOC Version<br>00 or F31BHM040-980 or F31<br>280 or F31BHM121-380 or F3<br>0 or F31BHM040-980 or F31                                                                                                    | 1BHM131-480<br>BMM071-182 or                 | Version Tabl<br>21MY<br>< MS<br>Currer<br><u>Mode</u><br>Base                                                                                                    | e<br>SoC ><br>nt Versi                                                                                             | ion<br>MSOC Version<br>531BBM008-500 or F31BBM030-880 or F31BBM071-182 or<br>F31BBM111-280 or F31BBM121-380 or F31BBM131-480                                                                                                    |
| ersion<br>IMY | n Table<br>< MSo<br>Current<br>Model<br>High<br>Mid                                                                                                    | C ><br>Version<br>F31BHM08-5<br>F31BHM111-<br>F31BHM008-5                                                                                                    | MSOC Version<br>00 or F31BHM040-980 or F31<br>280 or F31BHM121-380 or F3<br>0 or F31BHM040-980 or F31                                                                                                    | 1BHM131-480<br>BMM071-182 or                 | Version Tabl<br>21MY<br>< MS<br>Currer<br><u>Mode</u><br>Base                                                                                                    | e<br>SoC ><br>nt Versi<br>F                                                                                        | ion<br>MSOC Version<br>531BBM008-500 or F31BBM030-880 or F31BBM071-182 or<br>F31BBM111-280 or F31BBM121-380 or F31BBM131-480                                                                                                    |
| ersion        | n Table<br>< MSo<br>Current<br>Model<br>High<br>Availabl<br>Model<br>High                                                                                                    | C ><br>Version<br>F31BHM008-5<br>F31BHM111-<br>F31BMM008-5<br>F31BMM111-                                                                                                    | MSOC Version<br>00 or F31BHM040-980 or F31<br>280 or F31BHM121-380 or F3<br>00 or F31BMM040-980 or F31<br>280 or F31BMM121-380 or F3<br>MSOC Version<br>F31BHM141-580                                                                                                    | 1BHM131-480<br>BMM071-182 or                 | Version Tabl<br>21MY<br>< MS<br>Currer<br><u>Mode</u><br>Base<br>Availa                                                                                                    | e<br>SoC ><br>nt Versi<br>F                                                                                        | ion<br>MSOC Version<br>531BBM008-500 or F31BBM030-880 or F31BBM071-182 or<br>F31BBM111-280 or F31BBM121-380 or F31BBM131-480<br>sion                                                                                                    |
| ersion<br>IMY | n Table<br>< MSo<br>Current<br>Model<br>High<br>Mid<br>Availabl<br>Model                                                                                                    | C ><br>Version<br>F31BHM008-5<br>F31BHM111<br>F31BMM111-<br>F31BMM111-<br>e Version                                                                                                    | MSOC Version<br>20 or F31BHM040-980 or F31<br>20 or F31BHM121-380 or F3<br>20 or F31BMM040-980 or F31<br>280 or F31BMM121-380 or F3<br>MSOC Version                                                                                                    | 1BHM131-480<br>BMM071-182 or                 | Version Tab<br>21MY<br>< MS<br><u>Currer</u><br><u>Mode</u><br><u>Base</u><br><u>Availa</u>                                                                                                    | e<br>SoC ><br>It Versi<br>F                                                                                        | ion<br>MSOC Version<br>731BBM008-500 or F31BBM030-880 or F31BBM071-182 or<br>F31BBM111-280 or F31BBM121-380 or F31BBM131-480<br>sion<br>MSOC Version                                                                                                    |
| ersion<br>1MY | n Table<br>< MSo<br>Current<br>Model<br>High<br>Mid<br>Availabl<br>Mid<br>Mid<br>< DSP<br>Current                                                                                                    | C ><br>Version<br>F31BHM008-5<br>F31BMM111<br>F31BMM111<br>F31BMM111<br>e Version                                                                                                    | MSOC Version<br>20 or F31BHM040-980 or F31<br>280 or F31BHM040-980 or F31<br>280 or F31BMM040-980 or F31<br>280 or F31BMM121-380 or F3<br>MSOC Version<br>F31BHM141-580<br>F31BHM141-580                                                                                                    | 1BHM131-480<br>BMM071-182 or                 | Version Tabl<br>21MY<br>< MS<br>Currer<br>Mode<br>Base<br>Availa<br><u>Mode</u><br>Base<br>Currer                                                                                                    | e SoC > It Versi F ble Ver P > It Versi                                                                            | ion<br>                                                                                                    |
| IMY           | n Table<br>< MSo<br>Current<br>Model<br>High<br>Mid<br>Availabl<br>Model<br>High<br>Mid<br>< DSP<br>Current<br>Model                                                                                                    | C ><br>Version<br>F31BHM008-5<br>F31BHM111-<br>F31BMM008-5<br>F31BMM008-5<br>F31BMM111-<br>e Version<br>><br>Version                                                                                                    | MSOC Version<br>00 or F31BHM040-980 or F31<br>1280 or F31BMM121-380 or F3<br>1280 or F31BMM121-380 or F3<br>MSOC Version<br>F31BHM141-580<br>F31BHM141-580<br>F31BMM141-580                                                                                                    | 1BHM131-480<br>BMM071-182 or<br>1BMM131-480  | Version Tabl<br>21MY<br>< MS<br>Currer<br>Base<br>Availa<br><u>Mode</u><br>Base<br>< DS<br>Currer<br><u>Mode</u>                                                                                                    | e SoC > It Versi F ble Ver P > It Versi                                                                            | ion<br><u>MSOC Version</u><br>31BBM008-500 or F31BBM030-880 or F31BBM071-182 or<br>F31BBM111-280 or F31BBM121-380 or F31BBM131-480<br>sion<br><u>MSOC Version</u><br>F31BBM141-580<br>ion<br><u>DSP Version</u>                                                                                                    |
| ersion        | n Table<br>< MSo<br>Current<br>Model<br>High<br>Mid<br>Availabl<br>Mid<br>Availabl<br>Mid<br>Current<br>Model<br>High<br>Mid<br>Availabl<br>Mid<br>Mid<br>Mid<br>Mid<br>Mid<br>Mid<br>Mid<br>Mid                                                                                                    | C ><br>Version<br>F31BHM008-5<br>F31BHM111<br>F31BMM111<br>F31BMM111<br>e Version<br>><br>Version                                                                                                    | MSOC Version<br>20 or F31BHM040-980 or F31<br>280 or F31BHM040-980 or F31<br>280 or F31BMM040-980 or F31<br>280 or F31BMM121-380 or F3<br>MSOC Version<br>F31BHM141-580<br>F31BHM141-580                                                                                                    | 1BHM131-480<br>BMM071-182 or<br>1BMM131-480  | Version Tab<br>21MY<br>< MS<br><u>Currer</u><br><u>Mode</u><br><u>Base</u><br>< DS<br><u>Currer</u><br><u>Mode</u><br><u>Base</u>                                                                                                    | e<br>soC ><br>t Versi<br>ble Ver<br>P ><br>t Versi<br>P >                                                          | ion<br>MSOC Version<br>531BBM008-500 or F31BBM030-880 or F31BBM071-182 or<br>F31BBM111-280 or F31BBM121-380 or F31BBM131-480<br>rsion<br>MSOC Version<br>F31BBM141-580<br>ion<br>DSP Version<br>02.24.06 or 02.24.08 or 02.26.08 or 02.26.09                                                                                                    |
| ersion        | n Table<br>< MSo<br>Current<br>Model<br>High<br>Mid<br>Availabl<br>Mid<br>Availabl<br>Mid<br>Current<br>Model<br>High<br>Mid<br>Availabl<br>Mid<br>Mid<br>Mid<br>Mid<br>Mid<br>Mid<br>Mid<br>Mid                                                                                                    | C ><br>Version<br>F31BHM008-5<br>F31BHM111-<br>F31BMM008-5<br>F31BMM008-5<br>F31BMM111-<br>e Version<br>><br>Version                                                                                                    | MSOC Version<br>00 or F31BHM040-980 or F31<br>1280 or F31BMM121-380 or F3<br>1280 or F31BMM121-380 or F3<br>MSOC Version<br>F31BHM141-580<br>F31BHM141-580<br>SOP Version                                                                                                    | 1BHM131-480<br>BMM071-182 or<br>1BMM131-480  | Version Tab<br>21MY<br>< MS<br><u>Currer</u><br><u>Mode</u><br><u>Base</u><br>< DS<br><u>Currer</u><br><u>Mode</u><br><u>Base</u>                                                                                                    | e SoC > t Versi ble Ver P > t Versi ble Ver ble Ver                                                                | ion<br>MSOC Version<br>531BBM008-500 or F31BBM030-880 or F31BBM071-182 or<br>F31BBM111-280 or F31BBM121-380 or F31BBM131-480<br>rsion<br>MSOC Version<br>F31BBM141-580<br>ion<br>DSP Version<br>02.24.06 or 02.24.08 or 02.26.08 or 02.26.09                                                                                                    |
| ersion        | n Table<br>< MSo<br>Current<br>Model<br>High<br>Mid<br>Availabl<br>Mid<br>< DSP<br>Current<br>Model<br>High/Mid<br>Availabl                                                                                                    | C ><br>Version<br>F31BHM008-5<br>F31BHM015-<br>F31BMM008-5<br>F31BMM008-5<br>F31BMM008-5<br>F31BMM008-5<br>F31BMM008-5<br>F31BMM008-5<br>F31BMM008-5<br>F31BMM008-5<br>F31BMM008-5<br>F31BHM008-5<br>F31BHM008-5<br>F31BMM008-5<br>F31BM008-5<br>F31BM008-5<br>F31BM008-5 | MSOC Version<br>20 or F31BHM040-980 or F311<br>280 or F31BHM121-380 or F3<br>280 or F31BMM040-980 or F31<br>280 or F31BMM121-380 or F3<br>MSOC Version<br>F31BHM141-580<br>F31BMM141-580<br>DSP Version<br>2.24.06 or 02.26.08 or 02.26.0                                                                                                    | 1BHM131-480<br>BMM071-182 or<br>1BMM131-480  | Version Tabl<br>21MY<br>Surrer<br>Mode<br>Base<br>Availa<br>Mode<br>Base<br>Currer<br>Mode<br>Base<br>Availa                                                                                                    | e SoC > t Versi ble Ver P > t Versi ble Ver ble Ver                                                                | ion<br>MSOC Version<br>31BBM008-500 or F31BBM030-880 or F31BBM071-182 or<br>F31BBM111-280 or F31BBM121-380 or F31BBM131-480<br>sion<br>MSOC Version<br>F31BBM141-580<br>ion<br>DSP Version<br>02.24.06 or 02.24.08 or 02.26.08 or 02.26.09<br>sion                                                                                                    |
| ersion        | n Table<br>< MSo<br><u>Current</u><br><u>Mid</u><br><u>High</u><br><u>Mid</u><br><u>Availabl</u><br><u>Mid</u><br>< DSP<br><u>Current</u><br><u>Model</u><br><u>High/Mid</u><br><u>Availabl</u><br><u>Availabl</u><br><u>Model</u><br><u>High/Mid</u><br><u>SVCP</u>                                                                                                    | C ><br>Version<br>F31BHM08-5<br>F31BHM111<br>F31BMM111<br>F31BMM111<br>e Version<br>Version<br>e Version<br>d                                                                                                    | MSOC Version<br>00 or F31BHM040-980 or F31<br>180 or F31BHM121-380 or F3<br>10 or F31BHM121-380 or F3<br>180 or F31BMM121-380 or F3<br>MSOC Version<br>F31BHM141-580<br>F31BHM141-580<br>DSP Version<br>DSP Version                                                                                                    | 1BHM131-480<br>BMM071-182 or<br>1BMM131-480  | Version Tabl<br>21MY<br>S MS<br><u>Curren</u><br><u>Mode</u><br>Base<br>S DS<br>Curren<br><u>Mode</u><br>Base<br>Availa<br><u>Mode</u><br>Base<br>S VC                                                                                                    | e soC > t Versi ble Ver ble Ver ble Ver ble Ver ble Ver                                                            | ion      MSOC Version      318BM008-500 or F31BBM030-880 or F31BBM071-182 or F31BBM111-280 or F31BBM121-380 or F31BBM131-480  sion      MSOC Version     F31BBM141-580  ion      DSP Version     02 24.06 or 02 24.08 or 02 26.09  sion  DSP Version     02 26.09                                                                                                    |
| ersion        | n Table<br>< MSo<br><u>Current</u><br><u>Mid</u><br><u>High</u><br><u>Mid</u><br><u>Availabl</u><br><u>Middel</u><br><u>High/Mi</u><br><u>Availabl</u><br><u>Model</u><br><u>High/Mi</u>                                                                                                    | C ><br>Version<br>F31BHM08-5<br>F31BHM111<br>F31BMM111<br>F31BMM111<br>e Version<br>Version<br>e Version<br>d                                                                                                    | MSOC Version<br>20 or F31BHM040-980 or F31<br>280 or F31BHM040-980 or F31<br>280 or F31BMM040-980 or F31<br>280 or F31BMM121-380 or F3<br>MSOC Version<br>F31BHM141-580<br>F31BHM141-580<br>COLUMN F31BMM141-580<br>COLUMN F31BM141-580<br>COLUMN F31BM141-580<br>COLUMN F31BM141<br>COLUMN F31BM141<br>COLUMN F31BM141<br>COLUMN F31B | 1BHM131-480<br>BMM071-182 or<br>1BMM131-480  | Version Tabl<br>21MY<br>S MS<br><u>Curren</u><br><u>Mode</u><br>Base<br>S DS<br>Curren<br><u>Mode</u><br>Base<br>Availa<br><u>Mode</u><br>Base<br>S VC                                                                                                    | e ble Ver ble Ver ble Ver ble Ver ble Ver ble Ver ble Ver ble Ver ble Ver ble Ver                                  | ion      MSOC Version      318BM008-500 or F31BBM030-880 or F31BBM071-182 or F31BBM111-280 or F31BBM121-380 or F31BBM131-480  sion      MSOC Version     F31BBM141-580  ion      DSP Version     02 24.06 or 02 24.08 or 02 26.09  sion  DSP Version     02 26.09                                                                                                    |
| ersion        | n Table<br>< MSo<br><u>Current</u><br><u>Model</u><br><u>High</u><br><u>Mid</u><br><u>Availabl</u><br><u>Mid</u><br><u>Current</u><br><u>Model</u><br><u>High/Mi</u><br><u>Availabl</u><br><u>Model</u><br><u>High/Mi</u><br><u>Current</u>                                                                                                    | C ><br>Version<br>F31BHM008-5<br>F31BHM111-<br>F31BMM111-<br>F31BMM111-<br>e Version<br>Version                                                                                                    | MSOC Version<br>00 or F31BHM040-980 or F31<br>180 or F31BHM121-380 or F3<br>10 or F31BHM121-380 or F3<br>180 or F31BMM121-380 or F3<br>MSOC Version<br>F31BHM141-580<br>F31BHM141-580<br>DSP Version<br>DSP Version                                                                                                    | 18HM131-480<br>BMM071-182 or<br>1BMM131-480  | Version Tabl<br>21MY<br>Surver<br>Base<br>Availa<br>Mode<br>Base<br>Availa<br>Mode<br>Base<br>Availa<br>Mode<br>Base<br>Currer<br>Surver<br>Surve | e ble Ver ble Ver ble Ver ble Ver ble Ver ble Ver ble Ver ble Ver ble Ver ble Ver                                  | ion<br>MSOC Version<br>31BBM008-500 or F31BBM030-880 or F31BBM071-182 or<br>F31BBM111-280 or F31BBM121-380 or F31BBM131-480<br>sion<br>MSOC Version<br>F31BBM141-580<br>ion<br>DSP Version<br>02.24.06 or 02.24.08 or 02.26.09 or 02.26.09<br>rsion<br>DSP Version<br>02.26.09                                                                                                    |
| ersion<br>IMY | n Table<br>< MSo<br>Current<br>Model<br>High<br>Mid<br>Availabl<br>Model<br>High/Mi<br>Availabl<br>Model<br>High/Mi<br>< USP<br>Current<br>Model<br>High/Mi<br>< VCPI<br>Current<br>Model<br>High/Mi<br>Availabl<br>Availabl<br>Availa | C ><br>Version<br>F31BHM008-5<br>F31BHM111-<br>F31BMM111-<br>F31BMM111-<br>e Version<br>Version                                                                                                    | MSOC Version           00 or F31BHM040-980 or F31           180 or F31BHM040-980 or F31           180 or F31BHM040-980 or F31           280 or F31BHM040-980 or F31           280 or F31BHM121-380 or F3           MSOC Version           F31BHM141-580           F31BHM141-580           F31BHM141-580           F31BHM141-580           Z24.06 or 02.26.08 or 02.26.0           DSP Version           02.26.09           VCPU Version           UBHV003-500 or F31BHV070-                                                                                                    | 18HM131-480<br>BMM071-182 or<br>1BMM131-480  | Version Tabl<br>21MY<br>SIMY<br>Base<br>Availa<br>Mode<br>Base<br>Availa<br>Mode<br>Base<br>Availa<br>Mode<br>Base<br>Surrer<br>Mode<br>Base<br>Availa                                                                                                    | e SoC > It Versi F ble Ver ble Ver t Versi ble Ver ble Ver ble Ver ble Ver ble Ver ble Ver ble Ver ble Ver ble Ver | ion           MSOC Version           31BBM008-500 or F31BBM030-880 or F31BBM071-182 or           F31BBM111-280 or F31BBM121-380 or F31BBM131-480           sion           Sion           F31BBM141-580           02 24.06 or 02 24.08 or 02 26.08 or 02 26.09           sion           DSP Version           02 24.06 or 02 24.08 or 02 26.09           sion           VCPU Version           02 26.09           ion           VCPU Version           F31BHV003-500 or F31BHV070-580                                                                                                    |
| ersion<br>MY  | n Table<br>< MSo<br>Current<br>Mid<br>High<br>Mid<br>Availabl<br>Mid<br>Availabl<br>Model<br>High/Mid<br>Availabl<br>Model<br>High/Mid<br>< USP<br>Current<br>Model<br>High/Mid                                                                                                    | C ><br>Version<br>F31BHM008-5<br>F31BHM111-<br>F31BMM111-<br>F31BMM111-<br>e Version<br>d<br>Version<br>d<br>U ><br>Version<br>d<br>U ><br>Version<br>d<br>C                                                                                                    | MSOC Version           30 or F31BHM040-980 or F310           30 or F31BHM121-380 or F3           30 or F31BMM121-380 or F3           280 or F31BMM121-380 or F3           MSOC Version           F31BHM141-580           F31BHM141-580           F31BHM141-580           F31BHM141-580           S224.06 or 02.26.08 or 02.26.0           DSP Version           02.26.09           VCPU Version                                                                                                    | 18HM131-480<br>BMM071-182 or<br>1BMM131-480  | Version Tab<br>21MY<br>< MS<br><u>Currer</u><br><u>Mode</u><br><u>Base</u><br>< DS<br><u>Currer</u><br><u>Mode</u><br><u>Base</u><br>Availa<br><u>Mode</u><br><u>Base</u><br>< VC<br><u>Currer</u><br><u>Mode</u><br><u>Base</u>                                                                                                    | e SoC > It Versi F ble Ver ble Ver t Versi ble Ver ble Ver ble Ver ble Ver ble Ver ble Ver ble Ver ble Ver ble Ver | ion           MSOC Version           31BBM008-500 or F31BBM030-880 or F31BBM071-182 or           F31BBM111-280 or F31BBM121-380 or F31BBM131-480           'sion           Sion           DSP Version           02 24 06 or 02 24 08 or 02 26 08 or 02 26 09           'sion           DSP Version           02 24 06 or 02 24 08 or 02 26 09           'sion           USP Version           02 26 09           'sion           DSP Version           02 26 09           'sion           DSP Version           02 26 09           'sion           DSP Version           02 28 09           'sion           State           OSP Version           02 26 09 |

### **Software Version Table**

|                                                                                                    | ioC>                                                                                                    |                               | < MSoC               |                                                    |
|----------------------------------------------------------------------------------------------------|----------------------------------------------------------------------------------------------------|-------------------------------|----------------------|----------------------------------------------------|
| Currer<br>Model                                                                                                    | It Version MSOC Version                                                                                                    |                               | Current \<br>Model   | /ersion<br>MSOC Version                            |
|                                                                                                    | FB1SHM060-781 orFB1SHM070-882 or FB1                                                                                                    | 1SHM110-980 or                |                      | FB1SBM060-781 or FB1SBM070-882 or FB1SBM110-980 or |
| High                                                                                                    | FB1SHM121-080 or FB1SHM131<br>FB1SMM060-781 or FB1SMM070-882 or FB                                                                                                    | 1-180                         | Base                 | FB1SBM121-080 or FB1SBM131-180                     |
|                                                                                                    | or                                                                                                    |                               |                      |                                                    |
| Mid                                                                                                    | FB1SMM121-080 or FB1SMM131                                                                                                    | 1-180                         |                      |                                                    |
| Availa                                                                                                    | ble Version                                                                                                    |                               | Available            | Version                                            |
| Model                                                                                                    |                                                                                                    |                               | Model                | MSOC Version                                       |
| High<br>Mid                                                                                                    | FB1SHM141-280<br>FB1SMM141-280                                                                                                    |                               | Base                 | FB1SBM141-280                                      |
|                                                                                                    |                                                                                                    |                               |                      |                                                    |
| < DSI                                                                                                    | P><br>nt Version                                                                                                    |                               | < DSP ><br>Current \ |                                                    |
| Model                                                                                                    |                                                                                                    |                               | Model                | DSP Version                                        |
| High/N                                                                                                    | Aid 02.26.08 or 02.26.09                                                                                                    |                               | Base                 | 02.26.08 or 02.26.09                               |
| Availa                                                                                                    | ble Version                                                                                                    |                               | Available            | Version                                            |
| Model                                                                                                    |                                                                                                    |                               | Model                | DSP Version                                        |
| High/N                                                                                                    |                                                                                                    |                               | Base                 | 02.26.09                                           |
| <vc< td=""><td>PU&gt;</td><td></td><td>&lt; VCPU</td><td>&gt;</td></vc<>                                                                                                    | PU>                                                                                                    |                               | < VCPU               | >                                                  |
|                                                                                                    | t Version                                                                                                    |                               | Current \            |                                                    |
| Model                                                                                                    |                                                                                                    |                               | Model                | VCPU Version                                       |
| High/N                                                                                                    | Aid FB1SHV060-280 or FB1SHV070                                                                                                    | U-380                         | Base                 | FB1SHV060-280 or FB1SHV070-380                     |
|                                                                                                    |                                                                                                    |                               | Available            |                                                    |
| Availa                                                                                                    | ble Version                                                                                                    |                               |                      |                                                    |
| Model                                                                                                    | VCPU Version                                                                                                    |                               | Model                | VCPU Version                                       |
| Model<br>High/M                                                                                                    | VCPU Version<br>dia FB1SHV070-380                                                                                                    |                               | Model<br>Base        | VCPU Version<br>FB1SHV070-380                      |
| Model<br>High/M<br>ion I abl<br>Y Wilder<br>< MS<br><u>Currer</u>                                                                                                    | VCPU Version           did         FB1SHV070-380           e            ness            ioC >            tVersion                                                                                                    |                               |                      |                                                    |
| Model<br>High/N<br>ion Tabl<br>Y Wilder<br>< MS                                                                                                    | VCPU Version           /lid         FB1SHV070-380           e         ness           nocs         for contract of the second second s |                               |                      |                                                    |
| Model<br>High/M<br>ion I abl<br>Y Wilder<br>< MS<br><u>Currer</u>                                                                                                    | VCPU Version           did         FB1SHV070-380           e            ness            ioC >            tVersion                                                                                                    |                               |                      |                                                    |
| Model<br>High/N<br>ion I abl<br>Y Wilder<br>< MS<br>Currer<br>Model                                                                                                    | e e mess ioC > it Version MSOC Version F51XHM060-981 or F51XHM071-082 or F51                                                                                                    | I-380<br>IXMM111-180 or       |                      |                                                    |
| Model<br>High/N<br>Y Wilder<br>< MS<br>Currer<br>Model<br>High<br>Mid                                                                                                    | NCPU Version           Aid         FB1SHV070-380           Aid         FB1SHV070-380           ress         State           sioC >         MSOC Version           F51XHM060-981 or F51XHM071-082 or F51         F51XHM071-082 or F51           F51XHM060-981 or F51XMM071-082 or F51         F51XMM071-082 or F51           F51XMM060-981 or F51XMM071-082 or F51         F51XMM071-082 or F51           F51XMM060-981 or F51XMM171-082 or F51         F51XMM121-280 or F51XMM131                                                                                                    | I-380<br>IXMM111-180 or       |                      |                                                    |
| Model<br>High/N<br>Y Wilder<br>< MS<br>Currer<br>Model<br>High<br>Mid<br>Availa<br>Model                                                                                                    | NCPU Version           Aid         FB1SHV070-380           FB1SHV070-380         FB1SHV070-380           ness         FB1SHV070-380           ioC >         MSOC Version           tV Version         MSOC Version           F51XHM060-981 or F51XHM071-082 or F51<br>F51XHM121-280 or F51XHM131           F51XMM060-981 or F51XMM071-082 or F51<br>F51XMM060-981 or F51XMM071-082 or F51<br>F51XMM121-280 or F51XHM131           ble Version           MSOC Version                                                                                                    | I-380<br>IXMM111-180 or       |                      |                                                    |
| Model<br>High/N<br>Y Wilder<br>< MS<br>Currer<br>Model<br>High<br>Mid                                                                                                    | NCPU Version           Aid         FB1SHV070-380           Aid         FB1SHV070-380           ress         State           sioC >         MSOC Version           F51XHM060-981 or F51XHM071-082 or F51         F51XHM071-082 or F51           F51XHM060-981 or F51XMM071-082 or F51         F51XMM071-082 or F51           F51XMM060-981 or F51XMM071-082 or F51         F51XMM071-082 or F51           F51XMM060-981 or F51XMM171-082 or F51         F51XMM121-280 or F51XMM131                                                                                                    | I-380<br>IXMM111-180 or       |                      |                                                    |
| Model<br>High/N<br>Y Wilder<br>< MS<br>Currer<br>Model<br>High<br>Mid<br>Availa<br>Model<br>High<br>Mid                                                                                                    | VCPU Version           Aid         FB1SHV070-380           Aid         FB1SHV070-380           mess         ioC >           ioC >         ist Version           F51XHM060-981 or F51XHM071-082 or F51         F51XHM071-082 or F51           F51XHM060-981 or F51XMM071-082 or F51         F51XMM060-981 or F51XMM131           F51XMM060-981 or F51XMM121-280 or F51XMM131         F51XMM121-280 or F51XMM131           ble Version         MSOC Version           F51XHM141-480         F51XHM141-480                                                                                                    | I-380<br>IXMM111-180 or       |                      |                                                    |
| ion 1 abl<br>High/h<br>Y Wilder<br>< MS<br>Currer<br>Model<br>High<br>Mid<br>Availa<br>Model<br>High<br>Mid                                                                                                    | VCPU Version           Aid         FB1SHV070-380           Aid         FB1SHV070-380           mess         ioC >           ioC >         ist Version           F51XHM060-981 or F51XHM071-082 or F51         F51XHM071-082 or F51           F51XHM060-981 or F51XMM071-082 or F51         F51XMM060-981 or F51XMM131           F51XMM060-981 or F51XMM121-280 or F51XMM131         F51XMM121-280 or F51XMM131           ble Version         MSOC Version           F51XHM141-480         F51XHM141-480                                                                                                    | I-380<br>IXMM111-180 or       |                      |                                                    |
| Model<br>High/h<br>Y Wilder<br>Awaila<br>Availa<br>Model<br>High<br>Mid<br>Scurrer<br>Model<br>High<br>Mid                                                                                                    | VCPU Version           Aid         FB1SHV070-380           Aid         FB1SHV070-380           e         ness           necss         soc           soc         >           tv Version         MSOC Version           F51XHM060-981 or F51XHM071-082 or F51           F51XHM060-981 or F51XHM071-082 or F51           F51XHM060-981 or F51XMM071-082 or F51           F51XMM060-981 or F51XMM131           ble Version           MSOC Version           F51XHM141-480           F51XMM141-480           P >           tv Version           DSP Version                                                                                                    | I-380<br>IXMM111-180 or       |                      |                                                    |
| Modell<br>High/N<br>Y Wilder<br>Arst<br>Model<br>High<br>Mid<br>Availa<br>Model<br>High<br>Mid<br>Currer<br>Currer    | VCPU Version           Aid         FB1SHV070-380           Aid         FB1SHV070-380           e         ness           necss         soc           soc         >           tv Version         MSOC Version           F51XHM060-981 or F51XHM071-082 or F51           F51XHM060-981 or F51XHM071-082 or F51           F51XHM060-981 or F51XMM071-082 or F51           F51XMM060-981 or F51XMM131           ble Version           MSOC Version           F51XHM141-480           F51XMM141-480           P >           tv Version           DSP Version                                                                                                    | I-380<br>IXMM111-180 or       |                      |                                                    |
| Model<br>High/h<br>Y Wilder<br>< MS<br>Currer<br>Model<br>High<br>Mid<br>Availa<br>Model<br>High<br>Mid<br>Currer<br>Model<br>High/h                                                                                                    | VCPU Version           did         FB1SHV070-380           re         FB1SHV070-380           mess         ioC           ioC         Since           ioC         Since           ioC         Since           ioC         F51XHM071-082 or F51           F51XHM060-981 or F51XHM071-082 or F51         F51XHM121-280 or F51XHM131           F51XMM060-981 or F51XMM071-082 or F51         F51XMM121-280 or F51XMM131           ble Version         MSOC Version           F51XHM141-480         F51XHM141-480           P>         Since           Int OSP Version         OSP Version           did         02 26 08 or 02 26 09                                                                                                    | I-380<br>IXMM111-180 or       |                      |                                                    |
| Model<br>High/IN<br>Y Wilder<br>< MS<br>Currer<br>Model<br>High<br>Mid<br>Availa<br>Model<br>High/I<br>Mid<br>< DS<br>Currer<br>Model<br>High/I<br>Mid<br>Availa<br>Model<br>High/IN                                                                                                    | VCPU Version           Idid         FB1SHV070-380           ress         FB1SHV070-380           idid         FB1SHV070-380           ress         FB1SHV070-380           idid         MSOC Version           f51XHM060-981 or F51XHM071-082 or F51<br>F51XHM121-280 or F51XHM131           F51XHM060-981 or F51XMM071-082 or F51<br>F51XMM121-280 or F51XHM131           ble Version           MSOC Version           F51XHM141-480           F51XHM141-480           P>           tt Version           DSP Version           Idid         02.26.08 or 02.26.09           ble Version                                                                                                    | I-380<br>IXMM111-180 or       |                      |                                                    |
| Model<br>High/h<br>Y Wilder<br>A MS<br>Currer<br>Model<br>High<br>Mid<br>Currer<br>Model<br>High<br>Mid<br>Currer<br>Model<br>High/n<br>Availa                                                                                                    | VCPU Version           Idid         FB1SHV070-380           ress         FB1SHV070-380           idid         FB1SHV070-380           ress         FB1SHV070-380           idid         MSOC Version           f51XHM060-981 or F51XHM071-082 or F51<br>F51XHM121-280 or F51XHM131           F51XHM060-981 or F51XMM071-082 or F51<br>F51XMM121-280 or F51XHM131           ble Version           MSOC Version           F51XHM141-480           F51XHM141-480           P>           tt Version           DSP Version           Idid         02.26.08 or 02.26.09           ble Version                                                                                                    | I-380<br>IXMM111-180 or       |                      |                                                    |
| Model<br>High/IN<br>Y Wilder<br>< MS<br>Currer<br>Model<br>High<br>Mid<br>Availa<br>Model<br>High/I<br>Mid<br>< DS<br>Currer<br>Model<br>High/I<br>Mid<br>Availa<br>Model<br>High/IN                                                                                                    | VCPU Version           did         FB1SHV070-380           ide         FB1SHV070-380           iness         iness           inoc         MSOC Version           it Version         F51XHM071-082 or F51           F51XHM060-981 or F51XHM071-082 or F51         F51XHM121-280 or F51XHM131           F51XMM060-981 or F51XMM071-082 or F51         F51XMM071-082 or F51           F51XHM060-981 or F51XHM121-280 or F51XHM131         F51XHM121-280 or F51XHM131           ble Version         MSOC Version           Image: Straight of the straight of the str                                                                                                    | I-380<br>IXMM111-180 or       |                      |                                                    |
| Model<br>High/h<br>Y Wilder<br>A MS<br>Currer<br>Model<br>High<br>Mid<br>Availa<br>Model<br>High/f<br>Mid<br>Currer<br>Model<br>High/f<br>Mid<br>Currer<br>Currer<br>Model<br>High/h<br>Mid<br>Currer<br>Currer | VCPU Version           did         FB1SHV070-380           re         FB1SHV070-380           ness         fb0           id         FB1SHV070-380           re         ness           fb0         State           fb1         FB1SHV070-380           fb1         FB1SHV070-380           fb1         FB1SHV070-380           fb1         FB1XHM060-981 or F51XHM071-082 or F51           F51XHM060-981 or F51XHM071-082 or F51           F51XHM121-280 or F51XHM131           F51XMM060-981 or F51XMM071-082 or F51           F51XMM060-981 or F51XHM121-280 or F51XHM131           ble Version           S0C Version           f51XHM141-480           P >           tt Version           DSP Version           did         02.26.08 or 02.26.09           ble Version           DSP Version           did         02.26.09           PU >           tt Version                                                                                                    | I-380<br>IXMM111-180 or       |                      |                                                    |
| Model<br>High/M<br>Y Wilder<br>< MS<br>Currer<br>Model<br>High<br>Mid<br>Availa<br>Mid<br>Mid<br>Availa<br>Mid<br>Mid<br>High/T<br>Availa<br>Mid<br>High/T<br>Availa<br>High/T<br>Currer<br>Currer<br>Currer<br>Currer<br>Model<br>High/M<br>Mid                                                                                                    | VCPU Version           did         FB1SHV070-380           re         FB1SHV070-380           mess         soc           soc         soc           tv Version         MSOC Version           F51XHM060-981 or F51XHM071-082 or F51         F51XHM060-981 or F51XHM071-082 or F51           F51XHM060-981 or F51XHM071-082 or F51         F51XHM060-981 or F51XHM121-280 or F51XHM131           ble Version         MSOC Version or F51XHM121-280 or F51XHM131           Version         MSOC Version           MSOC Version         F51XHM141-480           P >         tv Version           Mid         02.26.08 or 02.26.09           ble Version         DSP Version           did         02.26.09           PU >         tt Version           VCPU Version         VCPU Version                                                                                                    | 360<br>IXMM/111-180 or<br>380 |                      |                                                    |
| Model<br>High/h<br>Y Wilder<br>A MS<br>Currer<br>Model<br>High<br>Mid<br>Availa<br>Model<br>High/f<br>Mid<br>Currer<br>Model<br>High/f<br>Mid<br>Currer<br>Currer<br>Model<br>High/h<br>Mid<br>Currer<br>Currer | VCPU Version           did         FB1SHV070-380           re         FB1SHV070-380           mess         soc           soc         soc           tv Version         MSOC Version           F51XHM060-981 or F51XHM071-082 or F51         F51XHM060-981 or F51XHM071-082 or F51           F51XHM060-981 or F51XHM071-082 or F51         F51XHM060-981 or F51XHM121-280 or F51XHM131           ble Version         MSOC Version or F51XHM121-280 or F51XHM131           Version         MSOC Version           MSOC Version         F51XHM141-480           P >         tv Version           Mid         02.26.08 or 02.26.09           ble Version         DSP Version           did         02.26.09           PU >         tt Version           VCPU Version         VCPU Version                                                                                                    | 360<br>IXMM/111-180 or<br>380 |                      |                                                    |
| Model<br>High/h<br>Y Wilder<br>< MS<br>Currer<br>Model<br>High<br>Mid<br>Availa<br>Model<br>High/n<br>Mid<br>Currer<br>Model<br>High/n<br>Availa<br>Model<br>High/n<br>< VC<br>Currer<br>Model<br>High/h                                                                                                    | VCPU Version           did         FB1SHV070-380           ide         FB1SHV070-380           ness         ide           ide         MSOC Version           F51XHM060-981 or F51XHM071-082 or F51         F51XHM121-280 or F51XHM131           F51XHM060-981 or F51XHM121-280 or F51XHM131         F51XHM060-981 or F51XHM121-280 or F51XHM131           ble Version         MSOC Version           F51XHM121-280 or F51XHM131         F51XHM141-480           P>         MSOC Version           Ide         DSP Version           Ide         02.26.08 or 02.26.09           ble Version         DSP Version           Ide         02.26.09           PU<>         tt Version           Ide         VCPU Version           Ide         VCPU Version           Version         VCPU Version                                                                                                    | 360<br>IXMM/111-180 or<br>380 |                      |                                                    |
| Model<br>High/IN<br>Y Wilder<br>< MS<br>Currer<br>Model<br>High<br>Mid<br>Availa<br>Model<br>High<br>Mid<br>Currer<br>Model<br>High<br>Mid<br>Currer<br>Model<br>High/IN<br>Currer<br>Model<br>High/IN                                                                                                    | VCPU Version           did         FB1SHV070-380           re         FB1SHV070-380           re         ress           re         ress           re         ress           re         ress           re         ress           re         re           re         re           re         re           re         re           re         re           re         re           re         re           re         re           re         re           re         re           re         re           re         re           re         re           F51XHM060-981 or F51XHM071-082 or F51XHM131           F51XHM060-981 or F51XHM121-280 or F51XHM131           F51XHM060-981 or F51XHM141-480           P           t         Version           MSOC Version           ff51XHM141-480           P         re           t         Version           DSP Version           did         02.26.08 or 02.26.09           PU >         re           t         VCPU V                                                                                                    | 360<br>IXMM/111-180 or<br>380 |                      |                                                    |

**4g)** Once the update begins, the screen below will be displayed with a progress bar. It takes about 15 to 20 minutes for the update to complete.

**VERY IMPORTANT:** NEVER turn off the ignition while the software update is in process.

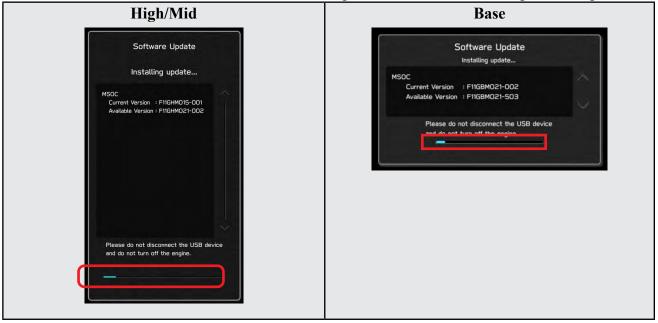

**4h)** When the software update is complete, the following screen will be displayed (the actual software version will be different).

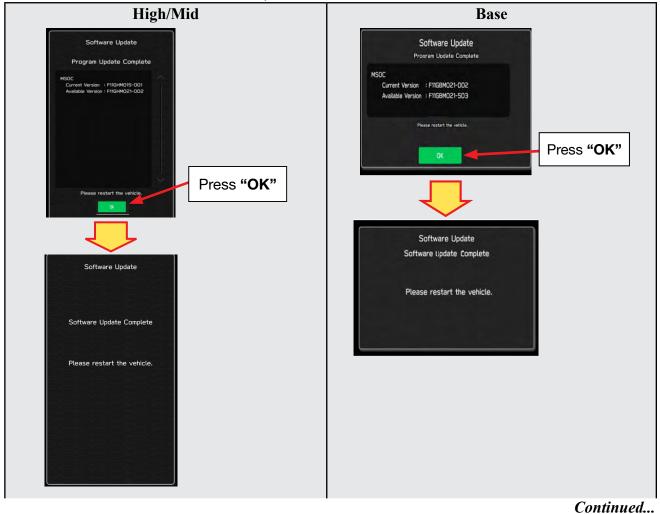

### **IMPORTANT NOTE:**

On a rare occasions a "Software Update Incomplete" message may appear in this step which occurs due to a bug in the software update procedure. Proceed to Step 4i below to confirm the software version has been updated to the latest version.

- 4i) Select OK in the screen above then remove the H/U reprogramming USB from the USB port.
- 4j) Turn the Ignition OFF, open the driver's door then close the driver's door.
- 4k) Wait for 3 minutes, then turn the ignition ON.
- **41)** Access Dealership Mode following steps provided item **4b** and using the tables below, confirm the software update completed successfully.
- NOTE: The new Software Version number must be entered when prompted at claim entry.

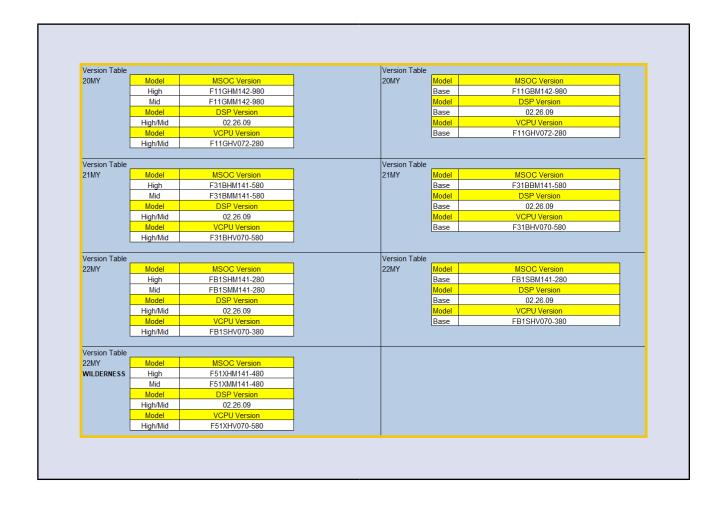

4m) Enable the setting "Automatically Check for Updates" as shown in the steps below.

| COUT TEMP<br>F 12:36 M<br>C   No Audio Playing → | олт теме<br>F 12:37 м<br>С Л No Audio Playing > | F 12:36 ₪                       |
|--------------------------------------------------|-------------------------------------------------|---------------------------------|
| General Sound Navigation >                       | Software Update                                 | Software Update                 |
| Anniversary List                                 | Update 🕨                                        | Update 🕨                        |
| Periodic Rest Notification                       | Automatically Check for Updates                 | Automatically Check for Updates |
| Software Update                                  | Automatically Download Updates                  | Automatically Download Updates  |
| SUBARU STARLINK Apps Recovery                    |                                                 |                                 |
| SUBARU STARLINK Auto Connect                     | Default                                         | Default                         |
|                                                  |                                                 |                                 |
| BISIZER On/Off A/C ESSZER                        | SSIZION On/Off A/C SSIZION                      | ISXXX9 On/Off A/C ISXXX8        |
|                                                  | *<                                              | *<                              |

**4n)** Turn the ignition OFF, open the driver's door then close the driver's door to complete the procedure.

### WARRANTY / CLAIM INFORMATION:

CAUTION: VEHICLE SERVICING PERFORMED BY UNTRAINED PERSONS COULD Subaru of America, Inc. is RESULT IN SERIOUS INJURY TO THOSE PERSONS OR TO OTHERS. ISO 14001 Compliant Subaru Service Bulletins are intended for use by professional technicians ONLY. They ISO 14001 is the international standard for are written to inform those technicians of conditions that may occur in some vehicles, excellence in Environmental Management or to provide information that could assist in the proper servicing of the vehicle. Properly Systems. Please recycle or dispose of automotive products in a manner that is friendly trained technicians have the equipment, tools, safety instructions, and know-how to do the job correctly and safely. If a condition is described, DO NOT assume that this to our environment and in accordance with all Service Bulletin applies to your vehicle, or that your vehicle will have that condition. local, state and federal laws and regulations.

For customer vehicles with a complaint within the Basic New Car Limited Warranty period or covered by an active Subaru Added Security Gold plan, this repair may be submitted using the following claim information:

| Labor Description                                | Labor Operation # | Labor Time | Fail Codes                         |
|--------------------------------------------------|-------------------|------------|------------------------------------|
| DENSO CP1 SOFTWARE UPDATE-INCLUDES VERSION CHECK | A031-173          | 1.0H       | <b>ZTZ-48</b><br>(BASE, MID, HIGH) |

For Used & CPO 2020-2022 Legacy or Outback within the Basic New Car Limited Warranty period, this repair may be submitted ONE-TIME using the following claim information to update the vehicle just prior to retail sale:

| (EXPIRES 3/24/2024)                                                                                                    |                   |            |                                    |  |  |  |
|----------------------------------------------------------------------------------------------------|-------------------|------------|------------------------------------|--|--|--|
| Labor Description                                                                                                    | Labor Operation # | Labor Time | Fail Codes                         |  |  |  |
| DENSO CP1 INFOTAINMENT REPROGRAMMING;<br>USED & CPO 2020-22 LEGACY / OUTBACK<br>WITHIN BASIC 3 YEAR / 36,000 MILE COVERAGE | A031-174          | 1.0H       | <b>TZT-48</b><br>(BASE, MID, HIGH) |  |  |  |

**REMINDER:** The new Software Version number must be entered when prompted at claim entry.

**NOTE:** Retailers are now permitted to claim up to \$5.00 per claim in Sublet to help offset the cost of replacement USB drives. Repeated re-formatting of the USB drives used for reprogramming can compromise their ability to operate properly. Over time, hardware connections can loosen and stored data files can become corrupted. Retailers are responsible for replacing any worn or otherwise inoperable USB drives as needed. This compensation is intended to help defray those costs.

### **IMPORTANT REMINDERS:**

- SOA strongly discourages the printing and/or local storage of service information as previously released information and electronic publications may be updated at any time.
- Always check for any open recalls or campaigns anytime a vehicle is in for servicing.
- Always refer to STIS for the latest service information before performing any repairs.

## "APPENDIX A"

Follow this procedure in the RARE case of "**Software update setup is initializing...**" message is displayed:

• If the screen shown below appears, **WAIT** for approximately 30 minutes or as long as necessary (waiting for longer than 60 minutes might indicate system malfunction). In that case please perform recovery according to the instructions in "Appendix B " to allow the Software update setup initialization process to complete.

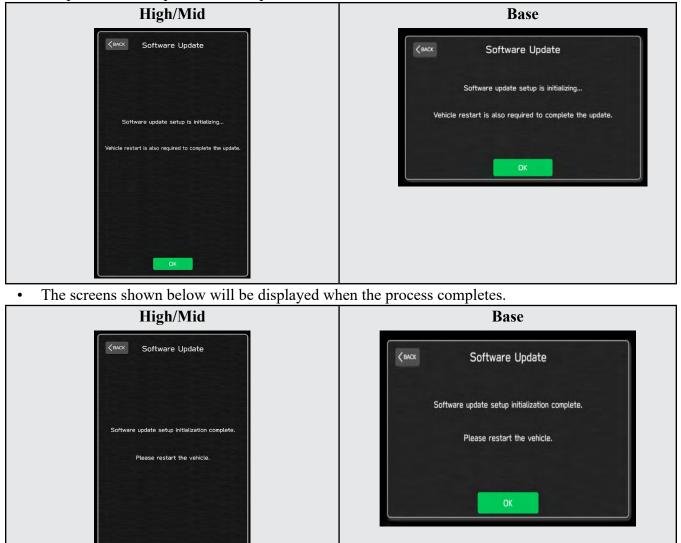

- 1. Turn the ignition OFF, open the driver's door, close the driver's door and WAIT for 3 or more minutes before proceeding further.
- 2. Open the driver's door again and either turn the ignition ON (if a charger is connected) or start the engine.
- **3.** Go to Dealership Mode menu again (PRESS and HOLD the RIGHT-side temperature control buttons (both up and down) and press the Tune / Scroll knob 6 times then release all to display the Dealership Mode) and select Software Update as in **STEP 4c** beginning on pg. 11.

**IMPORTANT NOTE:** If this procedure is required, contact Techline as additional action may be necessary.

Continued...

### "APPENDIX B"

In case of retrying the software update after the first attempt of update fails.

• If the first attempt of update fails with the message below, follow the steps described below 1-2 to 1-8 before retrying the software update.

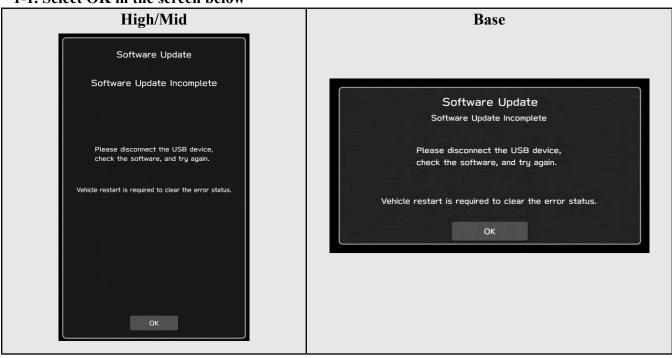

1-2. Turn the ignition switch or the engine OFF, and turn it ON again. Caution: Do not remove battery terminal and keep battery power supply.

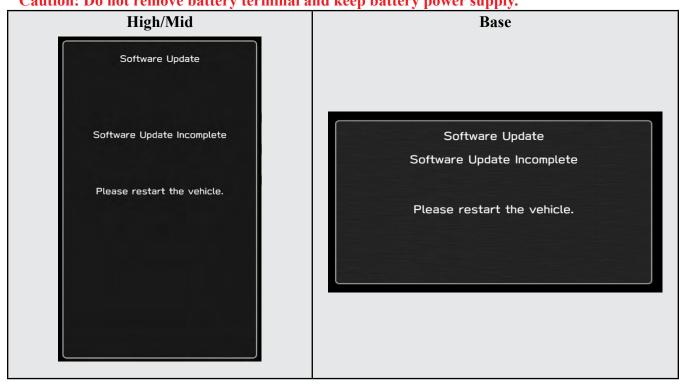

### 1-1. Select OK in the screen below

#### 1-3. Select Software Update in the Dealership Mode diagnostics screen.

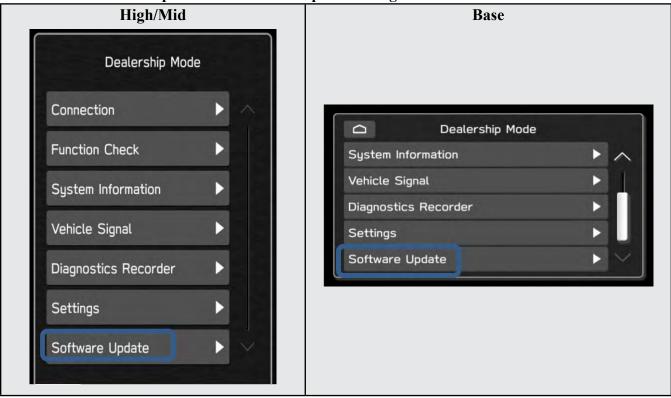

1-4. When you see the screen below, wait for approx. 15 minutes until the initialization is complete

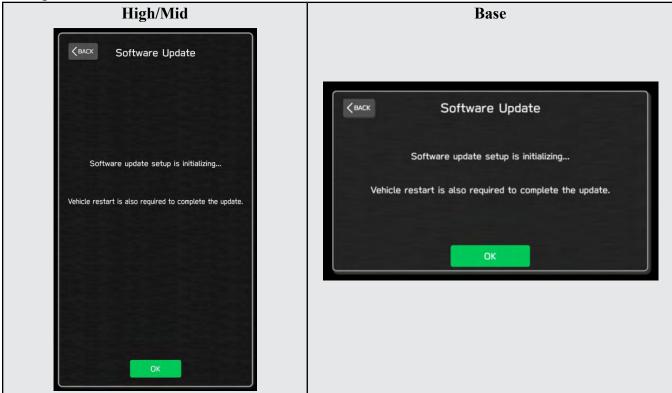

Continued...

1-5. You will see the screen below when the initialization is complete.

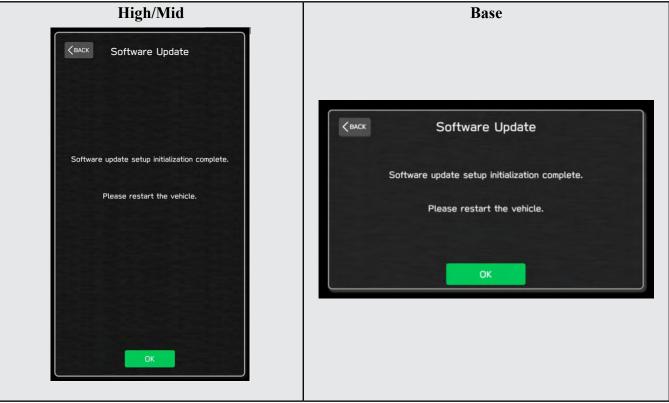

1-6. Turn the ignition switch or the engine OFF, open the driver side door and close the door then wait for 3 minutes.

1-7. Open the driver side door then turn the ignition switch or the engine ON.

1-8. Go to Dealership Mode menu again (PRESS and HOLD the RIGHT-side temperature control buttons (both up and down) and press the Tune / Scroll knob 6 times then release all to display the Dealership Mode) and select Software Update as in STEP 4c beginning on pg. 11.

### "APPENDIX C"

In case the Gracenote update popup screen appears or software initializing screen does not go away for more than 20 minutes, please perform steps 2-1 to 2-11.

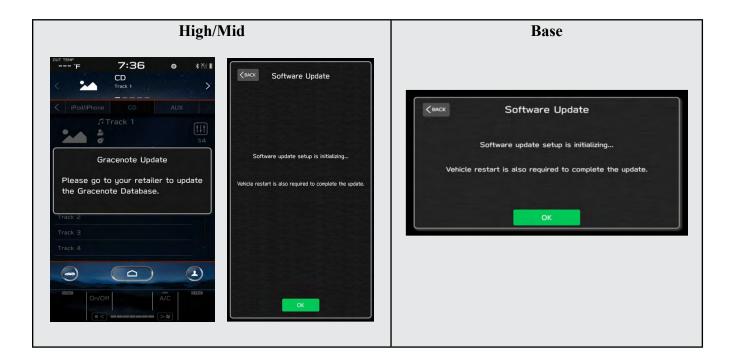

2-1. Select "Settings" in the Dealership Mode diagnostics screen.

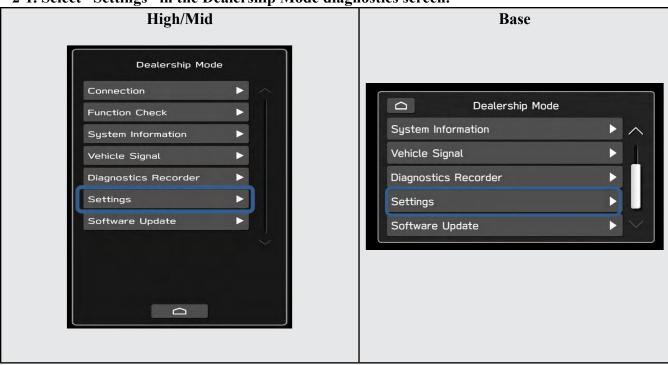

#### 2-2. Select "Memory Initialization"

| High/Mid                             | Base                                                                                                    |
|--------------------------------------|----------------------------------------------------------------------------------------------------|
| Camera Setting         DMS Demo Mode | Kenck       Settings         Memory Initialization       Image: Camera Setting         Camera Setting       Image: Camera Setting |

### 2-3. Select "OK"

After Memory Initialization, all settings are reset to factory default.

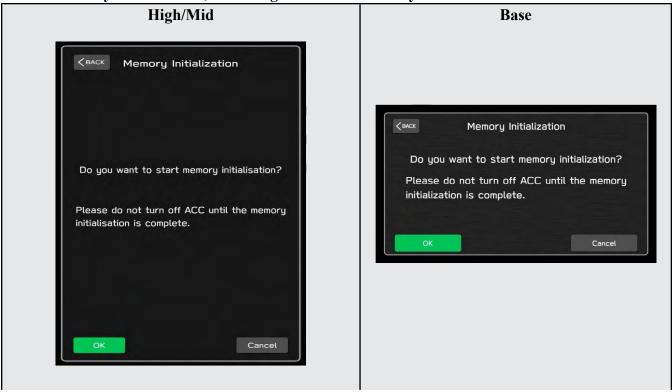

# 2-4. You will see the following screen High/Mid Base Memory Initialization Memory initializing... Please do not turn off ACC until the memory Memory Initialization initialization is complete. Memory initializing... When initialization is complete, Please do not turn off ACC until the memory it will restart automatically. initialization is complete. When initialization is complete, it will restart automatically. 211

### 2-5. After a few seconds, system restarts itself.

2-6. Select "Software Update" in the Dealership Mode diagnostics screen.

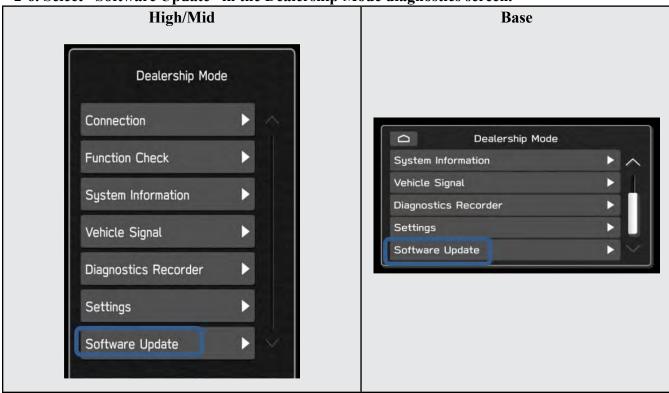

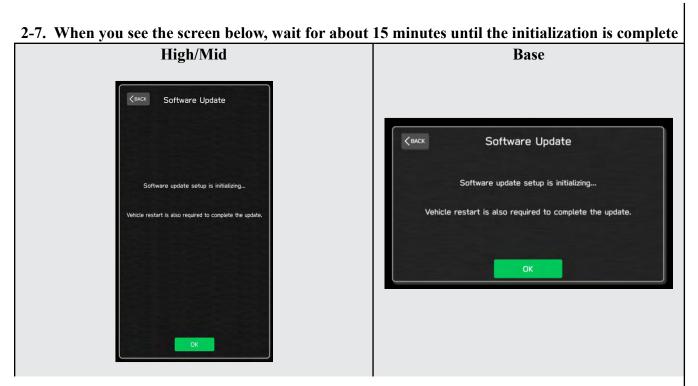

2-8. You will see the screen below when the initialization is complete.

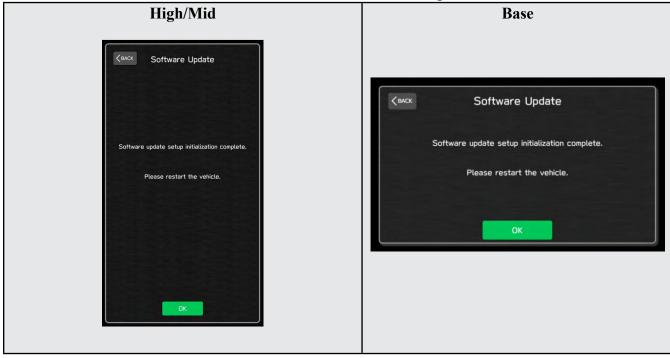

**2-9.** Turn the ignition switch or engine OFF, open the driver side door and close the door then wait for 3 minutes.

2-10. Open the driver side door then turn the ignition swatch or engine ON.

2-11. Go to Dealership Mode menu again (PRESS and HOLD the RIGHT-side temperature control buttons (both up and down) and press the Tune / Scroll knob 6 times then release all to display the Dealership Mode) and select Software Update as in STEP 4c beginning on pg. 11.

## "APPENDIX D"

# Denso Gen 4 Software Update Timeline (TSB Number: 15-261-20)

| Update # | Model Year:        | Version | Release<br>Date: | NEW Software Version ID #:                                                                                                   | Conditions Addressed:                                                                                            |                                                                           |                                |
|----------|--------------------|---------|------------------|----------------------------------------------------------------------------------------------------|----------------------------------------------------------------------------------------------------|---------------------------------------------------------------------------|--------------------------------|
| 0        | 2020               | 0       | 9/1/2019         | F11GHM020-501/502 (High model software)<br>F11GMM020-501/502 (Mid model software)<br>F11GBM020-501/502 (Base model software) | - Start of Production for 20MY Outback/Legacy                                                                    |                                                                           |                                |
| 1        | 2020               | RC1912  | 2/24/2020        | F11GHM021-503 (High model software)<br>F11GMM021-503 (Mid model software)<br>F11GBM0021-503 (Base model software)            | - See <b>"Conditions Addressed by Update #1"</b> as outlined in "Appendix C" below.                              |                                                                           |                                |
| 2        | 2020               | RC2003  | 6/24/2020        | F11GHM022-504 (High model software)<br>F11GMM022-504 (Mid model software)<br>F11GBM022-504 (Base model software)             | See <b>"Conditions Addressed by Update #2"</b> as outlined in "Appendix C" below.                                |                                                                           |                                |
| 3        | 2020               | RC2011  | 11 12/14/2020    | F11GHM042-380 (High model software)<br>F11GMM042-380 (Mid model software)<br>F11GBM032-280 (Base model software)             | See <b>"Conditions Addressed by Update #3"</b> as outlined in "Appendix C" below                                 |                                                                           |                                |
|          | 2021               |         |                  | F31BHM040-980 (High model software)<br>F31BMM040-980 (Mid model software)<br>F31BBM030-880 (Base model software)             |                                                                                                    |                                                                           |                                |
|          | 2020               |         |                  | F11GHM072-582 (High model software)                                                                                          | See "Conditions Addressed by Update #4" as                                                                       |                                                                           |                                |
|          |                    | RC2105  |                  |                                                                                                    |                                                                                                    | F11GMM072-582 (Mid model software)<br>F11GBM072-582 (Base model software) | outlined in "Appendix C" below |
| 4        | 2021               |         | 10/15/2021       | F31BHM071-182 (High model software)<br>F31BMM071-182 (Mid model software)<br>F31BBM071-182 (Base model software)             |                                                                                                    |                                                                           |                                |
|          | 2022               |         |                  |                                                                                                    | FB1SHM070-882 (High model software)<br>FB1SMM070-882 (Mid model software)<br>FB1SBM070-882 (Base model software) |                                                                           |                                |
|          | 2022<br>Wilderness |         |                  | F51XHM071-082 (High model software)<br>F51XMM071-082 (Mid model software)                                                    |                                                                                                    |                                                                           |                                |
|          |                    |         |                  | F11GHM112-680 (High model software)                                                                                          | See "Conditions Addressed by Update #5" as                                                                       |                                                                           |                                |
|          | 2020               |         |                  |                                                                                                    | F11GMM112-680 (Mid model software)<br>F11GBM112-680 (Base model software)                                        | outlined in "Appendix E" below                                            |                                |
| 5        | 2021               |         |                  |                                                                                                    | F31BHM111-280 (High model software)<br>F31BMM111-280 (Mid model software)<br>F31BBM111-280 (Base model software) |                                                                           |                                |
|          | 2022               | RC2111  | 1/28/202         | FB1SHM110-980 (High model software)<br>FB1SMM110-980 (Mid model software)<br>FB1SBM110-980 (Base model software)             |                                                                                                    |                                                                           |                                |
|          | 2022<br>Wilderness |         |                  | F51XHM111-180 (High model software)<br>F51XMM111-180 (Mid model software)                                                    | Continued                                                                                                    |                                                                           |                                |

|   | 2020<br>2021       |        |            | F11GHM122-780 (High model software)<br>F11GMM122-780 (Mid model software)<br>F11GBM122-780 (Base model software)<br>F11GBM122-370 (MID FOTA Software)<br>F11GMM122-570 (MID FOTA Software)<br>F11GMM122-670 (MID FOTA Software)<br>F11GHM122-670 (HIGH FOTA Software)<br>F11GHM122-570 (HIGH FOTA Software)<br>F11GHM122-670 (HIGH FOTA Software)<br>F31BHM121-380 (High model software)<br>F31BMM121-380 (Mid model software)<br>F31BBM121-380 (Base model software)<br>F31BBM121-380 (Base model software)<br>F31BMM121-70 (MID FOTA SOFTWARE)<br>F31BMM121-70 (MID FOTA SOFTWARE)<br>F31BMM121-70 (HIGH FOTA SOFTWARE)<br>F31BHM121-70 (HIGH FOTA SOFTWARE)<br>F31BHM121-70 (HIGH FOTA SOFTWARE)<br>F31BHM121-70 (HIGH FOTA SOFTWARE)<br>F31BHM121-70 (HIGH FOTA SOFTWARE)<br>F31BHM121-70 (HIGH FOTA SOFTWARE)<br>F31BHM121-70 (HIGH FOTA SOFTWARE) | See <b>"Conditions Addressed by Update #6"</b> as<br>outlined in "Appendix E" below |
|---|--------------------|--------|------------|----------------------------------------------------------------------------------------------------|-------------------------------------------------------------------------------------|
| 6 | 2022               | RC2202 | 4/22/2022  |                                                                                                    |                                                                                     |
|   | 2022<br>Wilderness |        |            | FB1SHM121-080 (High model software)<br>FB1SMM121-080 (Mid model software)<br>FB1SBM121-080 (Base model software)<br>FB1SMM120-770 (MID FOTA SOFTWARE)<br>FB1SMM120-870 (MID FOTA SOFTWARE)<br>FB1SMM120-970 (MID FOTA SOFTWARE)<br>FB1SHM120-970 (HIGH FOTA SOFTWARE)<br>FB1SHM120-870 (HIGH FOTA SOFTWARE)<br>FB1SHM120-970 (HIGH FOTA SOFTWARE)<br>FB1SHM120-970 (HIGH FOTA SOFTWARE)<br>F51XHM121-280 (Mid model software)<br>F51XMM121-280 (Mid model software)<br>F51XMM121-070 (MID FOTA SOFTWARE)<br>F51XMM121-070 (MID FOTA SOFTWARE)<br>F51XMM121-070 (MID FOTA SOFTWARE)<br>F51XHM121-070 (MID FOTA SOFTWARE)<br>F51XHM121-070 (HIGH FOTA SOFTWARE)<br>F51XHM121-070 (HIGH FOTA SOFTWARE)<br>F51XHM120-970 (HIGH FOTA SOFTWARE)<br>F51XHM120-970 (HIGH FOTA SOFTWARE)                                                                         |                                                                                     |
|   |                    |        |            | F51XHM121-170 (HIGH FOTA SOFTWARE)                                                                                                    |                                                                                     |
|   | 2020               | RC2208 | 10/28/2022 | F11GHM132-880 (High model software)<br>F11GMM132-880 (Mid model software)<br>F11GBM132-880 (Base model software)                                                                                                    | See <b>"Conditions Addressed by Update #7"</b> as outlined in "Appendix E" below    |
|   | 2021               | RC2208 | 10/28/2022 | F31BHM131-480 (High model software)<br>F31BMM131-480 (Mid model software)<br>F31BBM131-480 (Base model software)                                                                                                    |                                                                                     |
| 7 | 2022               | RC2208 | 10/28/2022 | FB1SHM131-180 (High model software)<br>FB1SMM131-180 (Mid model software)<br>FB1SBM131-180 (Base model software)                                                                                                    |                                                                                     |
|   | 2022<br>Wilderness | RC2208 | 10/28/2022 | F51XHM131-380 (High model software)<br>F51XMM131-380 (Mid model software)                                                                                                    |                                                                                     |
|   |                    |        |            |                                                                                                    |                                                                                     |

|   | <mark>2020</mark>  | RC2212              | <mark>3/10/2023</mark> | F11GHM142-980 (High model software)<br>F11GHM142-980 (Mid model software)<br>F11GHM142-980 (Base model software) | See <b>"Conditions Addressed by Update #8"</b> as<br>outlined in "Appendix E" below |
|---|--------------------|---------------------|------------------------|----------------------------------------------------------------------------------------------------|-------------------------------------------------------------------------------------|
| 8 | <mark>2021</mark>  | <b>RC2212</b>       | <mark>3/10/2023</mark> | F31BHM141-580 (High model software)<br>F31BMM141-580 (Mid model software)<br>F31BBM141-580 (Base model software) |                                                                                     |
|   | 2022               | RC2212              | <mark>3/10/2023</mark> | FB1SHM141-280 (High model software)<br>FB1SMM141-280 (Mid model software)<br>FB1SBM141-280 (Base model software) |                                                                                     |
|   | 2022<br>Wilderness | <mark>RC2212</mark> | <mark>3/10/2023</mark> | F51XHM141-480 (High model software)<br>F51XMM141-480 (Mid model software)                                        |                                                                                     |

**\*\* NOTE:** These Map Update Software I.D. numbers contain the same functional updates as the corresponding New Version I.D. numbers.

## "APPENDIX E"

### Symptoms Addressed By Update #8:

| Number         | Symptoms to be Improved:                                                                                                    |
|----------------|----------------------------------------------------------------------------------------------------|
| 1              | Unexpected CP1 system reboot resulting from an inter reset to sync internal                                                                                                    |
|                | communication with Bluetooth module.                                                                                                    |
| 2              | CID restarts itself right after engine is started.                                                                                                    |
| 3              | CID resets and reboots.                                                                                                    |
| <mark>4</mark> | Right after starting up, the CID is blank only displaying the background without icons.                                                                                                    |
|                |                                                                                                    |
| 5              | Loss of audio output for AM/FM                                                                                                    |
| 6              | Loss of audio output from all sources. Voice from telematics, meter buzzer or beep sound are not affected.                                                                                  |
| 7              | Sound is lost when playing Bluetooth audio even though the screen is displayed without problem. It can occur when the audio source is switched repeatedly between the Bluetooth and others. |
| 8              | SXM radio output is lost after terminating a handsfree phone call.                                                                                                    |
| 9              | No audio played back when using CarPlay.                                                                                                    |
| 10             | Sound volume control does not work while using Android Auto.                                                                                                    |
| 11             | Cyclic short noise like a drilling or vibration is heard from speakers.                                                                                                    |
| 12             | After the engine is started, a message of "Loading Navigation" continues to be displayed, but the map is not displayed.                                                                     |
| 13             | Vehicle position on navigation map erroneously moves to zero degrees latitude and zero degrees longitude (0°N 0°E or west of Africa in the Atlantic ocean).                                 |

| Number          | Symptoms to be Improved:                                                                                                    |
|-----------------|----------------------------------------------------------------------------------------------------|
| <mark>14</mark> | Navigation map scale is changed to the lowest setting (globe is displayed).                                                                                                    |
|                 |                                                                                                    |
| <mark>15</mark> | When "Call" button is pressed in "Confirm Destination" screen of Navigation system                                                                                                    |
|                 | (to call the destination site,) the call can be made but the screen does not transit to phone call screen.                                                                                       |
| 16              | When selecting "Phone-">"Message," message received time is displayed incorrectly as "1/1/0."                                                                                                    |
|                 | It can occur with an Android phone with a specific Android OS (Pixel 6, Pixel4a, Pix-                                                                                                    |
|                 | el4XL, Xperia etc. ) in which time zone data is attached to the message receiving time.                                                                                                    |
| 17              |                                                                                                    |
| 17              | Even when using the same mobile device that was paired previously, a message of "Are you sure you want to activate this profile?" is prompted and confirmation is needed to activate the device. |
| 18              | Cover art of previous music is displayed when playing music without cover art in USB audio. It can occur when music with and without cover art is mixed and stored together a single USB.        |

| Number | Symptoms to be Improved:                                                                                                    |
|--------|----------------------------------------------------------------------------------------------------|
| 19     | Command "Play Artist <artist name="">" to play all music of particular artist in USB music mode, only the first item listed for the artist is played.</artist>                                                                                                    |
| 20     | <ul> <li>While playing music from USB, the music title displayed on the screen differs from what is being played. It can occur by the following sequence of operation:</li> <li>1. Display a list of music on the USB audio screen.</li> <li>2. Change the screen to other screen than the music list.</li> <li>3. The music play is continued and moved on to a music in a different music list.</li> <li>4. Change the screen back to the music list in the USB audio screen.</li> </ul> |
| 21     | <ul> <li>In USB music mode, some music is skipped and the music in the next folder is started.</li> <li>Under following condition <ol> <li>Play USB music in "Folder" mode with repeat mode setting "Repeat All."</li> </ol> </li> <li>Turn Ignition Switch off then open/close door and keep it locked for more than 5 minutes.</li> <li>Turn Ignition Switch on and operate "Track Up/Down" on the audio system.</li> </ul>                                                              |
| 22     | The mode does not switch to Media, after "Media" icon is selected.                                                                                                    |
| 23     | When selecting shortcut for SXM channel on "Home" screen, the screen is changed to SXM but no sound is coming or no channel name is displayed.                                                                                                    |
| 24     | When using FOTA service to update the software by selecting "Setting" > "Software<br>Update," a message of "A new software update is available. Would you like to download<br>it now?" is displayed but the downloading does not start after pressing "OK." When this<br>symptom occurs, it comes back to the "Software Update" screen. The downloading can<br>be started by pressing the "Update" on the "Software Update" screen.<br>(Temporary solution.)                               |
|        | Continued                                                                                                    |

| Number          | Symptoms to be Improved:                                                                                                    |
|-----------------|----------------------------------------------------------------------------------------------------|
| 25              | When Pre-Collision Braking System is activated, a message of "Obstacle Detected" is displayed on the information bar and does not go away.                                                                                                    |
| <mark>26</mark> | Preset SXM channel cannot be selected by satellite switch on the steering wheel.                                                                                                    |
| 27              | Even after setting the date of next scheduled maintenance in Reminder screen, the date is displayed as "". It can occur when only the date of schedule maintenance is set without entering distance.                                                                                                    |
| 28              | When pop up screen (like suggestion of taking a rest) is displayed on CarPlay screen,<br>the screen does not transit to proper screen (like destination search screen) and goes<br>back to CarPlay screen even after pressing "Yes."                                                                                                    |
| 29              | <ul> <li>When selecting a music by <artist> or <album,> using voice recognition system, a wrong music that had been played at the end of previous time is played. It can occur by the following sequence of operation:</album,></artist></li> <li>Play music in USB audio mode.</li> <li>Change the source from USB to another one.</li> <li>Turn Ignition Switch off then on.</li> <li>Start to play music by pronouncing <artist> or <album> though voice recognition system.</album></artist></li> </ul> |
| 30              | A wrong search location is used on TravelLink function. Example of the symptom.                                                                                                    |
|                 | destination on Navi screen.                                                                                                    |

#### List of New Functions and Enhancements Included in Update #8:

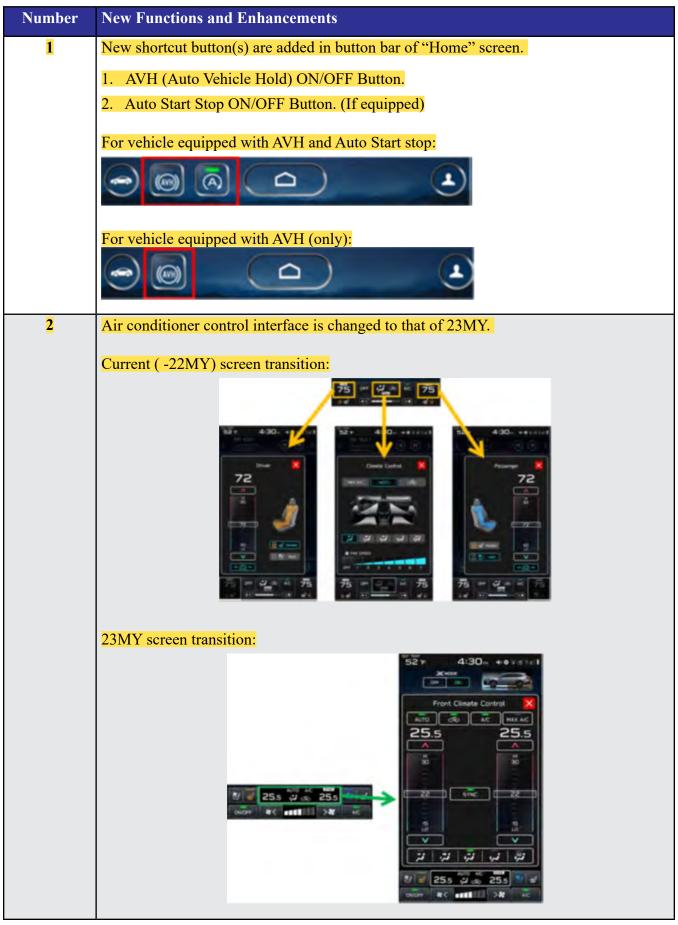

# Symptoms Addressed By Update #7:

| Number | Symptoms to be Improved:                                                                                                    |
|--------|----------------------------------------------------------------------------------------------------|
| 1      | The CID stays black following reboot. Reset doesn't always recover this condition.                                                                                                    |
| 2      | The CID stays black or very dark even after the ignition switch is turned on due to back light malfunction.                                                                                                    |
| 3      | When using CarPlay, the screen goes to black and/or CID restarts. It occurs when the CID processor falls under irregularly high load conditions.                                                                                                    |
| 4      | The CID restarts about 3 minutes after turning on the Ignition Switch. It occurs when the CID processor falls under irregularly high load conditions.                                                                                                    |
| 5      | System reboot due to application failure. Software robustness has been imporved to prevent CID and CCU from resetting whenever its individual function fails.                                                                                                    |
| 6      | When the vehicle comes to a place on a highway where there are multiple exits with combinations of alphabets and numbers (see example below) the CID cannot process the information correctly for turn-by-turn navigation and restarts.<br>Example:                                                               |
| 7      | CID restarts when Navigation system is re-routing the route crossing the border of the states.                                                                                                    |
|        | When the customer veered off navigated route and the re-routed route includes the roads across the boarder of states, the calculation is not properly processed and the CID restarts.                                                                                                    |
| 8      | CID restarts, while it is connected to Wi-Fi. It occurs when Wi-Fi signal includes illeg-<br>ible data.                                                                                                    |
| 9      | CID restarts after the ignition switch is turned off and on again before the CID shuts off.                                                                                                    |
| 10     | No functional response on touch screen in Radio mode even though the touch sound and visual reaction are confirmed.                                                                                                    |
| 11     | Reprogramming process takes extensive time (40 minutes or more.)<br>After the ignition switch is turned off and on again, the combination meter display mode<br>changes itself and shows the ECO gauge (Current fuel consumption/Driving range on<br>remaining fuel.) Both attribute to processing errors in CCU. |

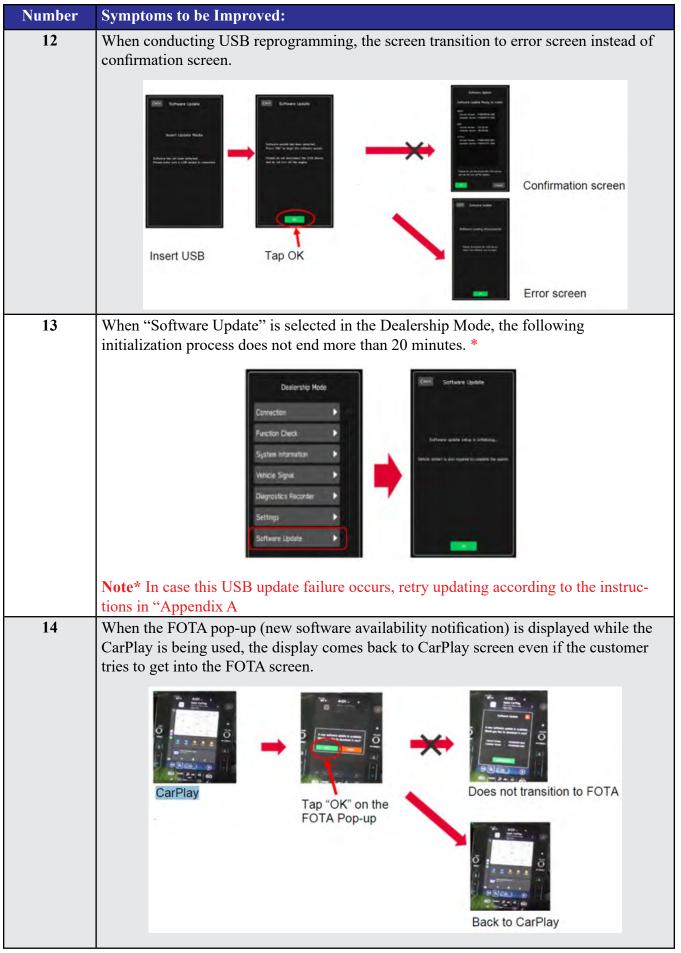

Continued...

| Number | Symptoms to be Improved:                                                                                                    |
|--------|----------------------------------------------------------------------------------------------------|
| 15     | Call function does not work in the Message List (after ignoring the incoming message notification.). However, the call function can still be used after getting into the Message Content screen by tapping the message list. |
| 16     | Message reading function of short mail does not resume and ends once it is interrupted<br>by barge-in voices for other functions.                                                                                            |
| 17     | After the Ignition Switch is turned on, the SI-DRIVE indicator starts blinking and the derive mode cannot be changed.                                                                                                    |
| 18     | CarPlay does not work when the ignition switch is turned on immediately after the driver's door is opened with the iPhone (iPad) cable connected to the AUX TERMINAL (USB Hub.)                                              |
| 19     | CarPlay drops off randomly after running without interruptions for an extended period of time.                                                                                                    |
| 20     | Steering wheel control switches don't always work with Android Auto for audio stream-<br>ing contol.                                                                                                    |
| 21     | The Turn By Turn information is not displayed on the MID, when changing meter dis-<br>play modes with Steering wheel control switch, while using route navigation of Google<br>Map with Android Auto.                        |
| 22     | Android Auto stops working after calling to one of the STARTLINK support functions, while there is an active navigation route with Google Map via Android Auto.                                                              |
| 23     | Soon after the cable has been removed from the AUX TERMINAL (USB Hub), icons on Home Screen stop functioning.                                                                                                    |
| 24     | Phone Book is displayed in the order of the First Name even though the display setting was made in the order of Family Name.                                                                                                 |

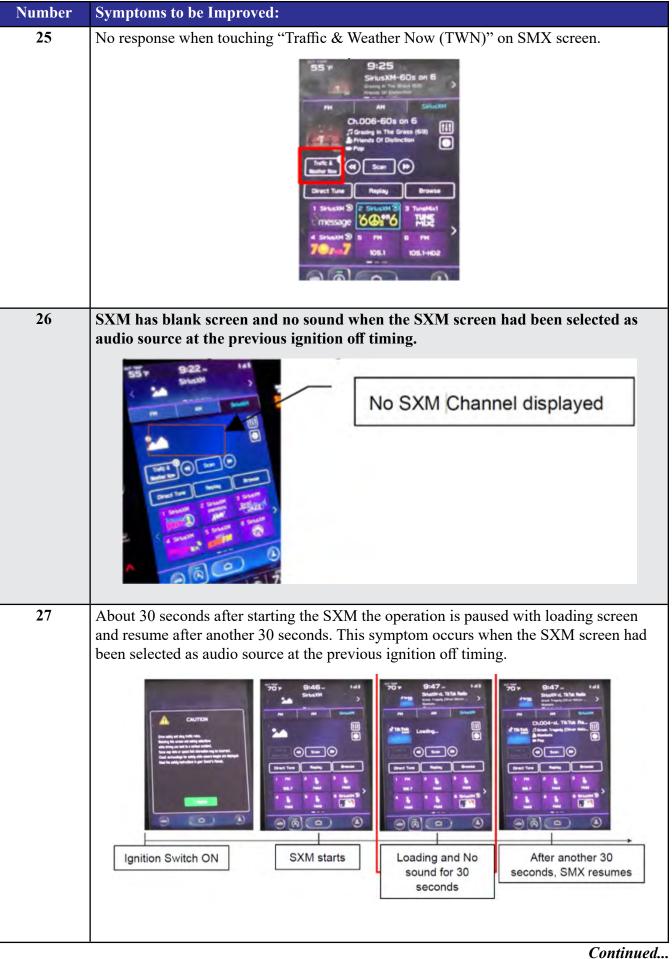

| Number | Symptoms to be Improved:                                                                                                    |
|--------|----------------------------------------------------------------------------------------------------|
| 28     | SXM has blank screen and no sound when the audio source is change to SXM.                                                                        |
| 29     | "Fast forward" does not work in SXM replay function. (Fast Rewind works.)                                                                        |
| 30     | The team logo is not displayed on Sports Flash screen when the SXM screen had been selected as audio source at the previous ignition off timing. |
| 31     | The team logo is not displayed on Sports Flash screen when the SXM screen had been selected as audio source at the previous ignition off timing. |
| 32     | No sound on Radio after changing to Radio screen.                                                                                                |
|        |                                                                                                    |

| Number | Symptoms to be Improved:                                                                                                    |
|--------|----------------------------------------------------------------------------------------------------|
| 33     | Sudden interruption of the audio playback from audio system and/or voice guidance of Navigation system.                                                                                                   |
| 34     | The audio source change function and all icons become inoperative temporarily, after<br>the ignition turned off and on again while playing audio source.                                                  |
| 35     | HD Radio sub channel cannot be played after selecting a HD Radio station from the pre-<br>set stations and selecting the HD sub channel 2 even though the HD radio information is<br>correctly displayed. |

#### List of New Functions and Enhancements Included in Update #7:

| Number | New Functions and Enhancements                                                                                                    |
|--------|----------------------------------------------------------------------------------------------------|
| 1      | Icons of home screen change to those of the US specifications even though the original specification is not of the US.                                                                                                    |
| 2      | Two ways of MOTA operations, i.e., by connect CCM to Wi-Fi or by transferring the downloaded map data to CCM via smart phone are executed simultaneously by error.                                                                                                    |
| 3      | "One of the Pop-up Error Messages displayed during the FOTA operation in case of<br>weak Wi-Fi signal is not intuitive. Even if the customer tap "OK," it does not transit to<br>another screen.<br>No server response.<br>Please try again.<br>OK<br>As the improvement for this inconvenience, the message is changed so that the customer<br>finds the reason why the FOTA operation has been paused. Also a "Resume" button is<br>prepared so that the customer can do the rest of operations after necessary action (mov-<br>ing the vehicle to another place with better Wi-Fi connection**, or tethering the CP1 to<br>a mobile phone, etc.) |
|        | Note** The FOTA operation can be paused when the Wi-Fi indicator at the upper right corner of the CID is not in "Good" or "Excellent" as shown below."                                                                                                    |
| 4      | To prevent the overall CID system (CCU) from being reset whenever its individual function fails, the robustness of the software has been improved.                                                                                                    |
| 5      | CD returns to CD deck too fast to pick it out after ejection button has been pressed. As the countermeasure, the pausing time is extended to ease the operation.                                                                                                    |
| 6      | Past DTC stored in the CCM cannot be captured by SSM when new current DTC is detected. Both DTC's can be captured by SSM after letting the system into sleep mode and turning the Ignition Switch on again.                                                                                                    |

| Number | New Fu                                                                                                    | nctions and Enhancements                                                                 |                             |  |
|--------|----------------------------------------------------------------------------------------------------|------------------------------------------------------------------------------------------|-----------------------------|--|
| 7      |                                                                                                    | Music in the different folder in a USB stick can be selected by Track-UP/Down operation. |                             |  |
| 8      | Music in multiple folders in a USB stick can now be played continuously whereas they could not be played unles they were in the root area of the USB stick. |                                                                                          | as they                     |  |
| 9      | In conjunction with the specification improvement described in item 8, "Repeat All" is added to the play mode selection menu.                               |                                                                                          |                             |  |
|        |                                                                                                    | Improved                                                                                 | Current                     |  |
|        |                                                                                                    | Repeat All <new></new>                                                                   | -                           |  |
|        |                                                                                                    | Repeat current album/folder                                                              | Repeat current album/folder |  |
|        |                                                                                                    | Repeat current track                                                                     | Repeat current track        |  |
|        |                                                                                                    | Cancel repeat                                                                            | Cancel repeat               |  |

Symptoms Addressed By Update #6:

| Number | Symptoms to be Improved:                                                                                                    |
|--------|----------------------------------------------------------------------------------------------------|
| 1      | System restarts itself during FOTA (Firmware Over The Air) update. FOTA<br>operation is conducted in two processes: downloading (from the server to the<br>Cockpit Control Unit via Wi-Fi) and installation (inside the Cockpit Control Unit).<br>During the FOTA operation, after the new software has been downloaded to the<br>Cockpit Control Unit (CCU) customer is to push "Install Now" on the Center<br>Information Display (CID) to start installation of the software.                                                                                                    |
|        | FOTA Normal process<br>Need Will environment<br>Start up<br>FOTA<br>Confirmation<br>Confirmation |
|        | However, in rare case, the CCU restarts itself* during installation.                                                                                                    |
|        | Linux reset occurs                                                                                                    |
|        | Note* Even if this symptom occurs, after approximately 2 minutes, the system resumes, and the CID comes back to the below screen. Customer can then push the "Install Now" to proceed with the installation.                                                                                                    |

### Symptoms Addressed By Update #5:

| Number | Symptoms to be Improved:                                                                                                    |
|--------|----------------------------------------------------------------------------------------------------|
| 1      | No image on CID (Center Information Display) or Black display condition followed<br>by CP1 reboot resulting from CCU (Cockpit Control Unit) internal communication<br>error or due to listed below actions:                                                                                                    |
|        | • CP1 forced reboot is performed by pressing the "Vol" button continuously or by per-<br>forming factory reset operation                                                                                                    |
|        | Loss of Bluetooth or Wi-Fi connection                                                                                                    |
|        | Application crash during Bluetooth audio streaming                                                                                                    |
|        | • Launching CarPlay or Android Auto application, after the smart phone is connected                                                                                                    |
|        | Removing USB connection between the iPhone's and CP1 during active CarPlay session                                                                                                    |
|        | STARLINK application crash                                                                                                    |
|        | Performing USB map update using Bluetooth connection with a smart phone carrying STARLINK Companion App map update data                                                                                                    |
|        | • When ACC is turned OFF and ON, while STARLINK Companion App map update is being performed                                                                                                    |
|        | Navigation application crash                                                                                                    |
|        | • "Service Appointment Scheduler" application crash due to a communication error between DCM and CCM                                                                                                    |
|        | Re-inserting USB Flash drive within 2-3 seconds                                                                                                    |
|        | • Removing USB Flash drive while playing back the data from the USB Flash drive                                                                                                    |
|        | • CID display loses images (black screen) and reboots itself after ACC (or Ignition) is turned OFF and ON.                                                                                                    |
| 2      | No image on CID (Center Information Display) or Black display condition and HVAC function becomes inoperative due to listed below actions:                                                                                                    |
|        | Failure to complete CP1 software update via USB port *                                                                                                    |
|        | • After the failure, Ignition Switch is turned off and on then an initializing process is started with "Software update setup is initialing" message on the display, which requires about 15minutes to complete. During this message is displayed, power supply of CCM is cut off like disconnecting battery terminals. |
|        | • Performing CP1 software update via USB port using the same software version                                                                                                    |
|        | <b>Note*</b> In case this USB update failure occurs, retry updating according to the instructions in "Appendix B "                                                                                                    |
| 3      | Intermittent loss of Bluetooth connection                                                                                                    |

| Number | Symptoms to be Improved:                                                                                                    |
|--------|----------------------------------------------------------------------------------------------------|
| 4      | "Software update setup is initializing" message displayed for an extended period of<br>time (over 30minutes), after a follow-up attempt for CP1 software update via USB port is<br>performed to recover a failure <b>**</b><br><b>Note**</b> In case this USB update failure occurs, retry updating according to the<br>instructions in "Appendix C" |
| 5      | Pop-up message "Please go to your retailer to update the Gracenote Database" appears<br>every time CP1 system is rebooted due to interruption of CP1 software update via USB<br>port (ACC OFF or BATT power remove etc.) ***<br>Note*** In case this USB update failure occurs, retry updating according to the<br>instructions in "Appendix C"      |

# Symptoms Addressed By Update #4:

| Number | Symptoms to be Improved:                                                                                                    |
|--------|----------------------------------------------------------------------------------------------------|
| 1      | Momentary Black Display; The CID (Center Information Display) and in rare case together with the LCD in the combination meters go blank (black) momentarily. This condition might be followed by CP1 reboot. |
|        | <b>NOTE:</b> Rear View Camera function is not impacted by this condition.                                                                                                    |
| 2      | Blank display when connecting CP1 to Wi-Fi network with long name (over 32 characters).                                                                                                    |
| 3      | While using Apple CarPlay, "SUBARU" is displayed on the iPhone Setting menu instead of vehicle name <legacy outback="">.</legacy>                                                                            |

| Number | Symptoms to be Improved:                                                                                                    |
|--------|----------------------------------------------------------------------------------------------------|
| 4      | Vehicle Setting Icon in <home> menu is grayed out.</home>                                                                                                    |
| -      | Menu list in the "Car" tab in the Setting Menu is not displayed.                                                                                                    |
|        | Construction of the second second sec |
| 5      | CarPlay stopped working after hanging up a hands-free phone call.                                                                                                    |
| 6      | CID shows multiple images simultaneously.                                                                                                    |
|        |                                                                                                    |
| 7      | CID shows multiple images simultaneously.                                                                                                    |
| 8      | CID freezes/locks after startup.<br>NOTE: Rear View Camera function is not impacted by this condition.                                                                                                    |
| 9      | Move (push $\blacktriangle$ $\checkmark$ repeatedly) and Select in Map list, then freeze and restart itself.                                                                                                    |
| 10     | The CID (Center Information Display) freezes/locks during Wi-Fi configuration                                                                                                    |
| 11     | Map freezes while Navigation guidance is being provided.                                                                                                    |
| 12     | Navigation operation restarts while driving.                                                                                                    |
| 13     | Reboot in Factory diag. mode, when removing USB drive or changing to other USB drive.                                                                                                    |
| 14     | CP1 system and combination meter reboot again following a forced reboot, when smart phone connected via USB port.                                                                                                    |
| 15     | CP1 system reboots following ignition OFF and ON                                                                                                    |
| 16     | Switching to Navigation demo mode after CP1 reboots during Bluetooth pairing                                                                                                    |
| 17     | CP1 system reboots, while selecting or using Map feature to configure the driving route                                                                                                    |

| Number | Symptoms to be Improved:                                                                               |
|--------|----------------------------------------------------------------------------------------------------|
| 18     | Android Auto does not function. "Android Auto is Disconnected" is displayed with Launch Error message. |
| 19     | CarPlay does not function with USB connection.                                                         |
| 20     | Sound is muted after hanging up a hands-free phone call.                                               |
| 21     | Ring tones and the voice from the other end on the hands-free phone call cannot be heard               |
| 22     | No sound in SXM, following low or dead battery.                                                        |
| 23     | Navigation guidance directions are not spoken.                                                         |
| 24     | When iPhone phone book transfer fails, system repeats Bluetooth disconnection and con-<br>nection.     |
| 25     | <media> button does not function in <home> menu.</home></media>                                        |
| 26     | Vehicle location is not displayed correctly in Navigation screen.                                      |
| 27     | Radio station moves unexpectedly due to momentary flick or brush of the touch screen.                  |
| 28     | Temperature setting cannot be controlled by Voice Recognition in Canadian (C*) specification.          |
| 29     | Preset outline is not shown following station selection using steering switch                          |
| 30     | Others. Improvement in button design & location and Icon display pattern, etc.                         |

# Symptoms Addressed By Update #3:

| Number | Symptoms to be Improved:                                                                                                    |
|--------|----------------------------------------------------------------------------------------------------|
| 1      | Enable Firmware Over The Air (FOTA) functionality                                                                                                    |
| 2      | Clarification of the post-FOTA procedure instructions required to complete the update. The screenshot below will appear and explain what must be done to complete the update installation.           Software Update Installation Complete           To complete the update, your vehicle and STARLINK system must be fully shut down. Please turn off the engine and exit the vehicle. Lock doors, and let the vehicle is final least 5 minutes, enter the vehicle and turn the engine on. An "Update Successful" message will appear after a few moments. The update will then be complete. |

| Number | Symptoms to be Improved:                                                                                                    |                                                                                                    |
|--------|----------------------------------------------------------------------------------------------------|----------------------------------------------------------------------------------------------------|
| 3      | Currently, the microphone level indication is incorrect. The indicator level has been corrected. More microphone level indication information is included in TSB <b>15-275-20</b> .                                                                                                    |                                                                                                    |
| 4      | A reduced (low) volume (-6db) concern during handsfree conversation when using CarPlay has been addressed to make the volume level consistent.                                                                                                    |                                                                                                    |
| 5      | Voice recognition (VR) has been enhanced to improve recognition of short words (e.g. YES).                                                                                                    |                                                                                                    |
| 6      | The program has been corrected to prevent repeated mediately after activation of Android Auto.                                                                                                    | d rebooting and system freeze-up im-                                                                                                    |
| 7      | Eliminate CP1 MOTA update error message "Something went wrong. The system is unable to install any map updates. Contact your dealer for more information."                                                                                                    |                                                                                                    |
| 8      | The Auto Stop-Start On/Off function button has been moved from the bottom to top layer of the system for easier use. A screenshot of how the button will appear is shown below.                                                                                                    |                                                                                                    |
|        | High and Mid grade                                                                                                    | Base grade                                                                                                    |
|        | SUBARU<br>SUBARU<br>SU | Speed<br>Assistance<br>Speed<br>Assistance<br>Others<br>Auto<br>StartStop<br>Auto<br>StartStop<br>Auto<br>Auto<br>Aut |
|        |                                                                                                    |                                                                                                    |

### Symptoms Addressed By Update #2:

| Symptom # | Description of Symptom:                                                            |  |
|-----------|------------------------------------------------------------------------------------|--|
| 1         | Several minutes after Engine start, the Center Information Display (CID) reboots.  |  |
| 2         | After an extended period of usage, some white blinking dots appear on the display. |  |

| Symptom # | Description of Symptom:                                                                                                    |  |
|-----------|----------------------------------------------------------------------------------------------------|--|
| 3         | The display screen freezes or becomes blank (black screen) after a CD is inserted.<br>This symptom occurs when a CD with over 99 characters of Artist Name Data is used.                                                                                                    |  |
| 4         | CID reboots.<br>In a case where the system was shut down with SXM selected as the audio source, the<br>CID reboots after the next start up.                                                                                                    |  |
| 5         | SXM does not resume playing instantly.<br>In a case where the system was shut down with SXM selected as the audio source, SXM takes more than 20 seconds to resume play after the opening screen is displayed (when it normally only takes approximately 5 seconds.)                                                                                                    |  |
| 6         | Radio station does not resume playing (no audio output).<br>In a case where the system was shut down with Radio being selected as the audio<br>source, audio output does not resume at the next start up. Once the audio source is<br>changed to SXM, SXM plays normally but, if the source is changed back to the Radio,<br>audio does not return and the radio display is also lost. |  |
| 7         | <image/>                                                                                                    |  |
| 8         | The media source cannot be changed.<br>Even if <radio> or <media> is selected, the media source does not change. In addition,<br/>Voice Recognition stops functioning at the same time. This condition occurs when the<br/>volume setting is continuously changed while the CID is booting.</media></radio>                                                                            |  |
| 9         | In a case where the system was shut down while the Navigation map screen was being displayed, the display goes blank (black screen) soon after the Disclaimer screen is displayed after restarting.                                                                                                    |  |
| 10        | CID reboots repeatedly after setting a destination using the Navigation system.                                                                                                    |  |
| 11        | CID reboots while using the Pandora application via CarPlay.                                                                                                    |  |
| 12        | Bluetooth connection cannot be reestablished when using certain smart phones.<br>When using Android Auto on certain smartphones, a Bluetooth connection cannot be<br>reestablished automatically once it has been disconnected.                                                                                                    |  |

Continued...

| Symptom # | Description of Symptom:                                                                                                    |  |
|-----------|----------------------------------------------------------------------------------------------------|--|
| 13        | CarPlay connection cannot be established.<br>When connecting an iPhone via USB, "CarPlay Unavailable" is displayed and CarPlay<br>does work. |  |
| 14        | The HOME screen goes blank.<br>When the screen is switched from Camera mode to HOME, no icons are displayed as shown below.                  |  |

### List of New Functions and Enhancements Included in Update #2:

| Number | New Functions and Improvements:                                                                                                    |
|--------|----------------------------------------------------------------------------------------------------|
| 1      | The previously selected customized map orientation setting is memorized even after ignition OFF / ON. If the customer changes the map orientation setting, the change is automatically retained. |
| 2      | Pin display of POI is now available.                                                                                                    |
|        | бр                                                                                                    |

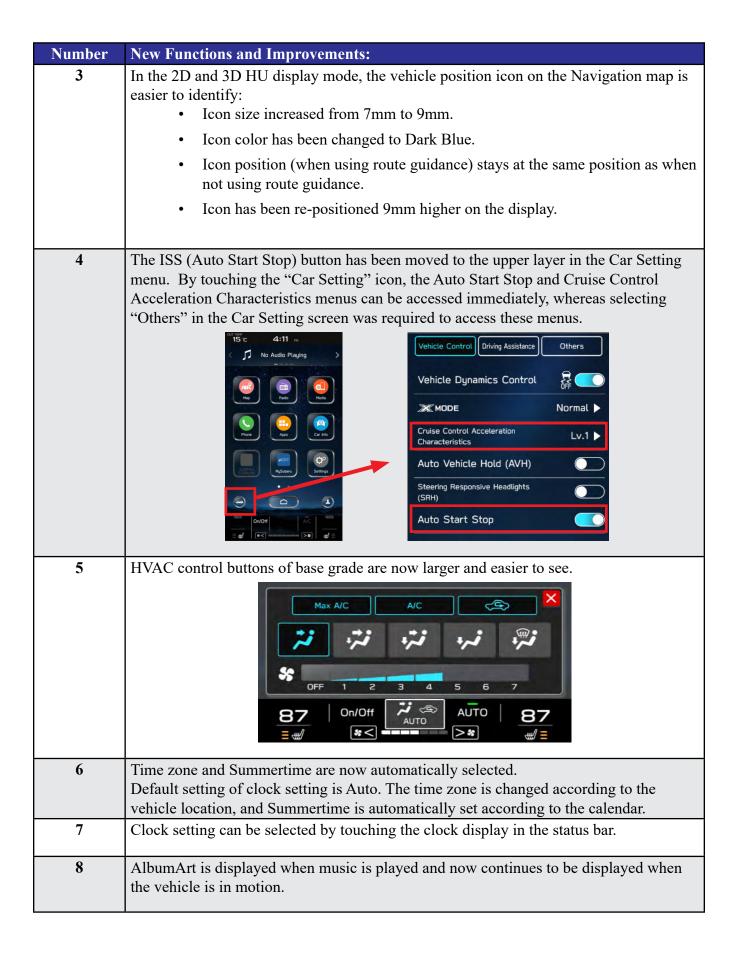

| Number | New Functions and Improvements:                                                                                                    |  |
|--------|----------------------------------------------------------------------------------------------------|--|
| 9      | CarPlay screen is now expanded from half size (horizontal) to full screen (vertical).                                                                                                    |  |
| 10     | When using CarPlay or Android Auto, a "CarPlay" or "Android Auto" tab will now appear on the Media tab bar. By selecting this tab, music data and metadata can be browsed.                                      |  |
| 11     | When using route guidance with CarPlay navigation, <turn by="" turn=""> descriptions will be displayed both in the Information bar of CID and in the MID located in the center of the combination meter.</turn> |  |
| 12     | By touching the new CarPlay button located at the top of the CID, the CarPlay menu can be accessed easily.                                                                                                    |  |
| 13     | In a case where the system is shut down while is CarPlay connected, the system auto-<br>matically resumes the connection at the next start up.                                                                  |  |
| 14     | <siri> Voice Recognition function is ready to use faster than with previous version.</siri>                                                                                                    |  |
| 15     | Gracenote Media Database updated to November 2019.                                                                                                    |  |

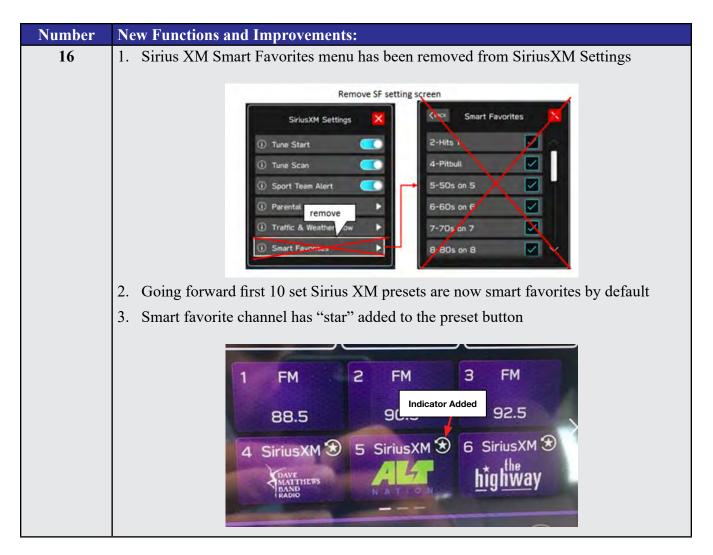

#### Conditions Addressed By Update #1:

| Symptom # | Description of Symptom:                                                                                                    |  |
|-----------|----------------------------------------------------------------------------------------------------|--|
| 1         | The CP1 display and/or center Combination Meter display freezes.                                                                                                    |  |
|           | No response from touch screen or voice guidance. After switching the ignition off                                                                                                    |  |
|           | and opening the driver's door, the system does not recover**.                                                                                                    |  |
|           | Signed Signed Signe |  |
|           | <b>**NOTE:</b> After switching the ignition off and leaving the driver's door open more                                                                                                    |  |
|           | than 70 seconds, the system <i>may</i> recover after switching the ignition back on.                                                                                                    |  |

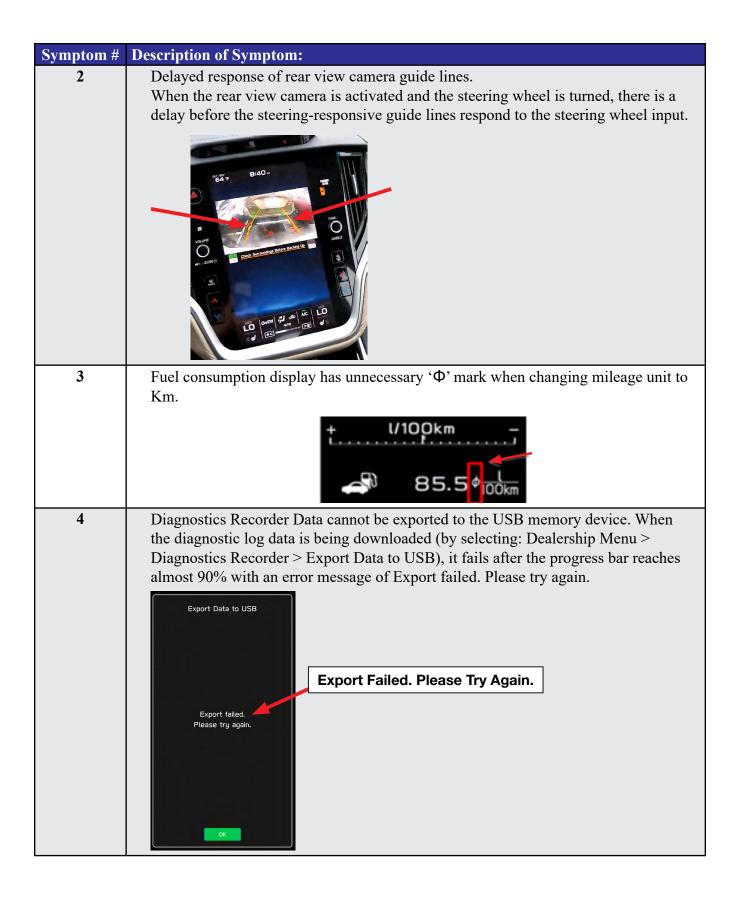

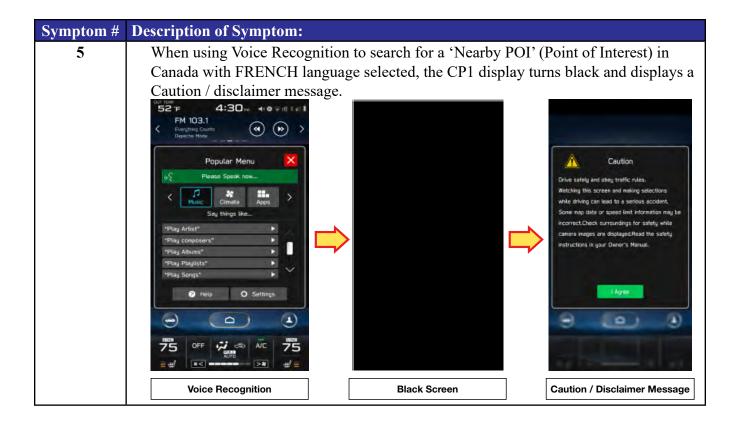